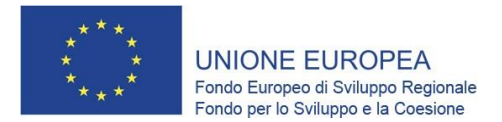

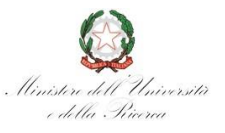

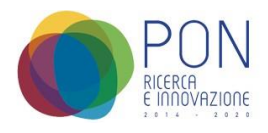

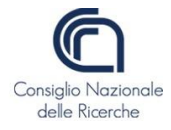

# **Progetto PIR01\_00028– LifeWatchPLUS LifeWatch**

PON Ricerca e Innovazione 2014-2020 - CCI: 2014IT16M2OP005 Avviso 424/2018 Azione II. 1 Progetto PIR01\_00028 – LifeWatchPLUS - LifeWatch, infrastruttura di eScience per la ricerca su biodiversità ed ecosistemi CUP B67E19000030007 Decreto Direttoriale n. 902 del 09 maggio 2019 - Corte dei Conti il 11/06/2019 al Foglio 1- 2377

## **Rapporto tecnico**

A cura di: Alessio Neri<sup>1</sup>, Ilaria Rosati<sup>2</sup>, Luigi Mazari Villanova<sup>1</sup>, Isabella Vitali<sup>1</sup>, Francesca Nuccetelli<sup>1</sup>, Simone Pecce<sup>1</sup>

> 1 - Dipartimento di Scienze del Sistema Terra e Tecnologie per l'Ambiente – CNR 2 - Istituto di Ricerca sugli Ecosistemi Terrestri - CNR

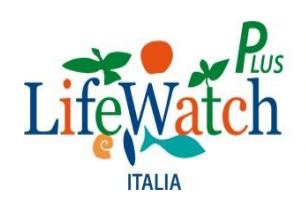

us CNR - Dipartimento Scienze del Sistema Terra e Tecnologie per l'Ambiente PON R&I 2014-2020 - Avviso 424/2018 Azione II.1 - Progetto LifeWatchPLUS LifeWatch, infrastruttura di eScience per la ricerca su biodiversità ed ecosistemi

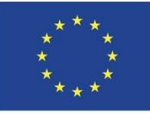

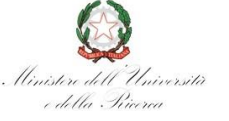

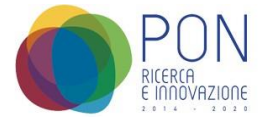

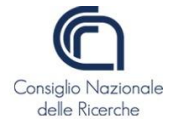

#### **1. Introduzione**

#### **2. Quadro di riferimento**

- 2.1 Obiettivi
- 2.2 Assi di intervento

#### **3. Il progetto di ricerca**

- 3.1 Interventi
- 3.2 Risultati

#### **4. Obiettivi realizzativi e attività previste**

- 4.1 Rafforzamento del Data Centre distribuito di LifeWatch-ITA
- 4.2 Rafforzamento del Communication Centre del Service Centre di LifeWatch-ITA
- 4.3 Rafforzamento del Service Centre e del Data Portal di LifeWatch-ITA
- 4.4 Realizzazione di un Hub nazionale per le risorse di dati su biodiversità ed ecosistemi
- 4.5 Estensione dei domini di applicazione dell'infrastruttura
- 4.6 Rafforzamento del modello di riferimento e realizzazione di nuovi Ambienti di Ricerca Virtuale

#### **5. Obiettivi realizzativi, attività svolte ed in corso**

- 5.1 Rafforzamento del Data Centre distribuito di LifeWatch-ITA
- 5.2 Rafforzamento del Communication Centre del Service Centre di LifeWatch-ITA
- 5.3 Rafforzamento del Service Centre e del Data Portal di LifeWatch-ITA
- 5.4 Realizzazione di un Hub nazionale per le risorse di dati su biodiversità ed ecosistemi
- 5.5 Estensione dei domini di applicazione dell'infrastruttura
- 5.6 Rafforzamento del modello di riferimento e realizzazione di nuovi Ambienti di Ricerca Virtuale

#### **6. Gestione Procedure di gara**

- 6.1 Fasi procedure di gara
- 6.2 Procedura aperta art. 60
- 6.3 Art. 36 comma 2 lettera b

#### **7. Gestione rendicontazione**

- 7.1 Spese ammissibili
- 7.2 Spese rendicontate
- 7.3 Variazioni

#### **8. Riepilogo grafico andamento progetto**

**9. Conclusioni**

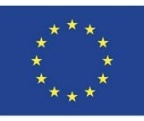

#### **LINIONE ELIROPEA** Fondo Europeo di Sviluppo Regionale Fondo per lo Sviluppo e la Coesione

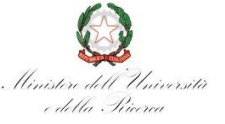

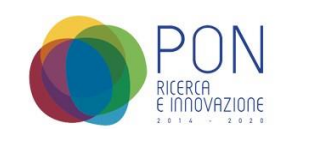

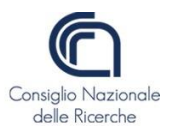

#### **1. Introduzione**

Scopo di questo lavoro è quello di presentare un report sulle attività svolte riguardo la gestione dei progetti PON Ricerca e Infrastrutture 2014-2020 approvati dal MUR con particolare riferimento al progetto PON Ricerca e Innovazione 2014-2020 - CCI: 2014IT16M2OP005 Avviso 424/2018 Asse II. 1 PIR01\_00028–LifeWatchPLUS - LifeWatch, infrastruttura di eScience per la ricerca su biodiversità ed ecosistemi CUP B67E19000030007 Decreto Direttoriale n. 902 del 09 maggio 2019 - Corte dei Conti il 11/06/2019 al Foglio 1-2377.

Il Progetto "LifeWatchPLUS" di cui alla proposta progettuale contrassegnata dal codice identificativo PIR01 00028, è stato ammesso al contributo del 100% della spesa ammissibile relativa ai singoli beni per un importo totale pari a euro 7.887.580,64 di cui euro 7.712.107,64 imputati alle Regioni Meno Sviluppate ed euro 175.473,00 alle Regioni in Transizione.

Con Decreto Direttoriale n. 902 del 09 maggio 2019 - Corte dei Conti il 11/06/2019 al Foglio 1-2377 è stato ammesso al finanziamento con inizio delle attività in data 24/06/2019 e con la seguente ripartizione dei fondi tra i vari partner:

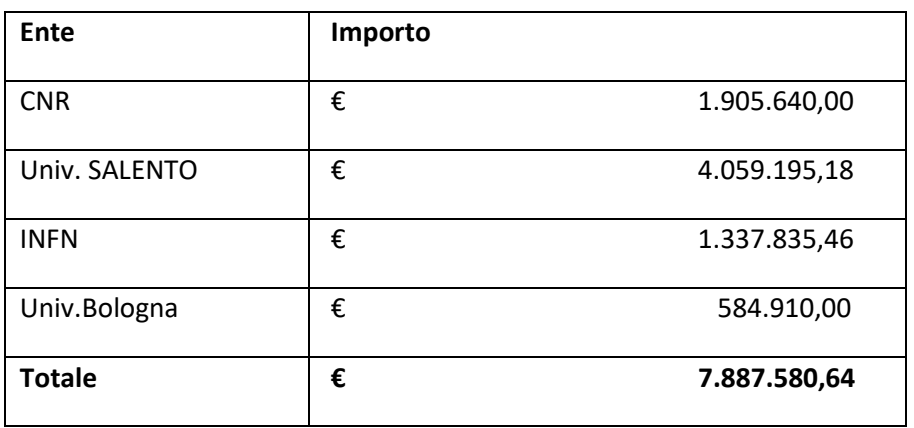

Per il Soggetto Beneficiario CNR, il Dipartimento di Scienze del Sistema Terra e Tecnologie per l'Ambiente ha ricevuto una delega interna alla gestione insieme agli Istituti afferenti alla rete scientifica individuando la partecipazione delle seguenti sedi operative:

- CNR ISAC Istituto di Scienze dell'Atmosfera e del Clima;
- CNR NANOTEC- Istituto delle Nanotecnologie;
- CNR DSSTTA, Area di Ricerca di Torino (area fuori obiettivo);

La proposta progettuale PON LifeWatchPLUS prevedeva di ubicare e rendere operativi i beni BE-NET, BE-CODE, BE-LISA, CitizenScience e BE-VRE in ISAC CNR ed in CNR NANOTEC sarebbe stato ubicato il bene Virtualmuseum.

Il MUR, nella comunicazione di ammissione al finanziamento per € 7.887.580,64 del 15/03/2019 prot.n. 0004839 ha ritenuto di non finanziare il bene BE-VRE.

Il Responsabile Scientifico del progetto ed i partner, valutando l'assenza di tale bene quale pregiudizievole rispetto al raggiungimento del risultato di potenziamento dell'infrastruttura LifeWatch, hanno deciso di procedere allo sviluppo del bene BE-VRE attraverso un contributo in kind di personale di ricerca e tecnologico, oltre ad un investimento di risorse provenienti da progetti esterni conclusi.

La decisione è stata determinata anche dalla stretta correlazione tra il bene BE-VRE e gli altri beni (BE-NET, BE-CODE, BE-LISA, CitizenScience) strettamente collegati a quest'ultimo, nonché dalla necessità di dotare CNR NANOTEC del software adeguato ad ospitare il bene VIRTUALMUSEUM (come descritto nel progetto);

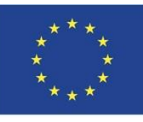

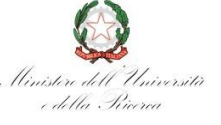

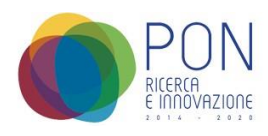

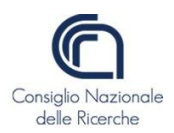

Altra importante modifica rispetto alla proposta iniziale è stata la scelta di cambiare la localizzazione di tutti i beni inizialmente previsti presso l'unità operativa CNR-ISAC all'unità operativa CNR-NANOTEC in quanto, la scelta del ministero, aveva condotto a rivedere la proposta iniziale. La richiesta di modifica della localizzazione dei beni è conseguente alla necessità di mantenere un maggiore focus sull'obiettivo del progetto, ovvero il potenziamento dell'infrastruttura LifeWatch.

La gestione della complessità del progetto ha determinato un'organizzazione che prevede:

- 1) Una Cabina di Regia presso l'amministrazione centrale del CNR che dispone al suo interno di una pluralità di competenze per coordinare tutte le fasi del progetto:
	- al monitoraggio scientifico, alla verifica di eventuali scostamenti in corso di realizzazione delle iniziative rispetto a quanto dichiarato nel progetto, sostegno al pieno coordinamento dell'infrastruttura con la governance europea, al rafforzamento (in termini di utilizzo da parte della comunità scientifica di riferimento e di impatto tecnologico) dell'infrastruttura, al sostegno alla promozione e diffusione dei risultati (grazie alla presenza nella Cabina di Regia del delegato del Presidente sulle IR);
	- alsupporto alla gestione, verifica e rendicontazione di progetti a valere sui Fondi Sociali Europei (FSE);
	- al supporto alle procedure di gare e acquisti in applicazione al D. Lgs. 50/2016.
- 2) La nomina da parte del Dipartimento di Scienze del Sistema Terra e Tecnologie per l'Ambiente di un gruppo di supporto alla gestione dei progetti PON Ricerca e Infrastrutture 2014-2020 approvati dal MUR con competenze di carattere tecnico, amministrativo-contabili e gestionali e distinto nelle tre aree tematiche stabilite per finalità-obiettivo, così meglio descritto:
	- Attività di coordinamento Tecnico-Informatico, Organizzativo-Gestionale e Amministrativo Contabile dei progetti ACTRIS\_IT\_PIR01\_00015, PON PRO-ICOS\_MED\_PIR01\_00019 e LifeWatch\_PIR01\_00028;
	- Attività amministrativa delle procedure di gara dalla predisposizione della decisione a contrarre fino all'ottenimento dell'attestazione di avvenuto pagamento da parte delle ditte appaltatrici. L'attività dovrà essere svolta avendo riguardo della disciplina specifica riguardante i progetti PON Ricerca e Innovazione 2014-2020;
	- Attività di supporto ai Responsabili Amministrativi dei progetti, con particolare riferimento alle attività di rendicontazione delle spese sostenute;
- 3) La nomina da parte del Responsabile Scientifico del Progetto di un Responsabile Scientifico per gli Obiettivi Realizzativi previsti dal Progetto;

#### **2. Quadro di riferimento**

Il Programma Operativo Nazionale Ricerca e Innovazione 2014-2020 è lo strumento con il quale l'Italia contribuisce al miglioramento della qualità dell'istruzione superiore e al rafforzamento della ricerca, dello sviluppo tecnologico e dell'innovazione, realizzando gli obiettivi della politica di coesione dell'Unione europea a favore delle proprie aree territoriali più svantaggiate. Il Programma, gestito dal Ministero dell'Università e della Ricerca (MUR), interessa le regioni in transizione: Abruzzo, Molise e Sardegna e le regioni meno sviluppate: Basilicata, Calabria, Campania, Puglia e Sicilia, con una dotazione finanziaria complessiva di 1.189 milioni di euro. Il PON Ricerca e Innovazione si sviluppa in coerenza con gli obiettivi strategici dei programmi europei Horizon 2020 e Cosme, in sinergia con la [Strategia](http://www.ponricerca.gov.it/media/387008/strategia_nazionale_di_specializzazione_intelligente_italia.pdf) [Nazionale di Specializzazione Intelligente \(](http://www.ponricerca.gov.it/media/387008/strategia_nazionale_di_specializzazione_intelligente_italia.pdf)SNSI) e con i programmi operativi e le strategie regionali di specializzazione intelligente.

#### **2.1 Obiettivi**

Obiettivo prioritario del PON Ricerca e Innovazione è il riposizionamento competitivo delle regioni più svantaggiate allo scopo di produrre mutamenti di valenza strutturale per accrescere la capacità di produrre e utilizzare ricerca e innovazione di qualità per l'innesco di uno sviluppo intelligente,

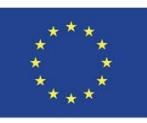

#### **LINIONE ELIROPEA** Fondo Europeo di Sviluppo Regionale Fondo per lo Sviluppo e la Coesione

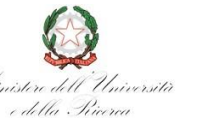

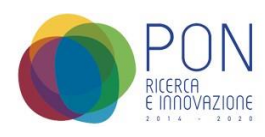

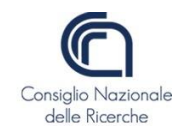

sostenibile e inclusivo.

Gli ambiti di applicazione del programma sono 12: Aerospazio, Agrifood, Blue Growth (economia del mare), Chimica verde, Design, Creatività e made in Italy (non R&D), Energia, Fabbrica intelligente, Mobilità sostenibile, Salute, Smart, Secure and Inclusive Communities, Tecnologie per gli Ambienti di Vita, Tecnologie per il Patrimonio Culturale. In queste aree l'intenzione è quella di creare opportunità di sviluppo territoriale, incentivare la formazione di veri e propri "laboratori di innovazione", all'interno dei quali coltivare nuove conoscenze, talenti, imprenditorialità innovativa, opportunità di attrazione di competenze. Il PON Ricerca e Innovazione intende, inoltre, agevolare la creazione di opportunità di sviluppo per i territori delle regioni interessate, nell'ottica di avviare iniziative volte a promuovere la collaborazione tra imprese e altri soggetti (università, enti di ricerca, ecc.) al fine di conseguire vantaggi reciproci dal punto di vista informativo, produttivo, commerciale e di prodotto che possano avere ricadute molto importanti dal punto di vista dei risultati. A tutto questo si associa l'intento di favorire lo sviluppo di nuove competenze professionali richieste dal mercato del lavoro grazie all'attivazione di interventi sul capitale umano tali da favorire la predisposizione di un'offerta di professionalità di adeguato profilo.

## **2.2 Assi di intervento**

Il PON Ricerca e Innovazione 2014-2020 si sviluppa attraverso tre assi prioritari di intervento:

Asse I - Interventi in Capitale Umano - 317 milioni di euro, ripartiti in 4 azioni:

- Dottorati di ricerca innovativi (I.1);
- Mobilità dei ricercatori (inclusa l'attrazione) (I.2);
- Istruzione terziaria in ambiti coerenti con la SNSI e sua capacità di attrazione (I.3);
- Borse di studio e azioni di sostegno a favore di studenti (capaci e meritevoli e/o privi di mezzi) e di promozione del merito tra gli studenti, inclusi gli studenti con disabilità - Emergenza Covid-19 (I.4).

Asse II – Progetti tematici - circa 825 milioni di euro, ripartiti in 5 azioni:

- Infrastrutture di ricerca (II.1);
- Cluster (II.2);
- Progetti di ricerca su tecnologie abilitanti (KETs) (II.3);
- Investimenti necessari per rafforzare la capacità del complesso dei servizi sanitari di rispondere alla crisi provocata dall'emergenza epidemiologica (II.4);
- Azioni per la messa in sicurezza delle strutture, anche attraverso la diffusione e il potenziamento di dispositivi e servizi digitali a supporto della didattica e della ricerca (Con Decisione C(2020) 9258 del 14 dicembre 2020, la Commissione europea ha approvato la modifica di alcuni elementi del Programma, destinando importanti risorse ad azioni necessarie a contenere gli effetti dell'emergenza sanitaria da Covid-19 sul contesto sociale ed economico delle Regioni target) (II.5).

Asse III – Assistenza Tecnica - 47 milioni di euro

L'asse III attiene al rispetto delle disposizioni regolamentari europee che prevedono di destinare il 4% delle risorse del PON all'assistenza tecnica per la realizzazione del Programma.

## **3. Il progetto di ricerca – Asse II.5**

Il progetto LifeWatchPLUS è un progetto dedicato alle infrastrutture di ricerca con capofila il Consiglio Nazionale delle Ricerche (CNR) in collaborazione con l'Istituto Nazionale di Fisica Nucleare (INFN), l'Università del Salento e l'Università di Bologna, finanziato dal Programma Operativo Nazionale per le Infrastrutture di Ricerca (PON-RI) del Ministero dell'Università e della Ricerca (MUR) per il periodo 2019-2022.

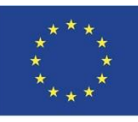

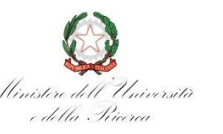

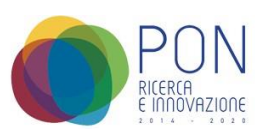

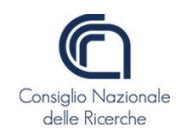

L'obiettivo strategico di LifeWatchPLUS è rafforzare il Data Centre di LifeWatch-ITA e Realizzare un Hub nazionale per le risorse di dati e i prodotti della ricerca su biodiversità ed ecosistemi, creando:

- 1. Il principale punto di accesso alle risorse di dati, applicazioni e servizi di e-Science per la gestione, l'aggregazione, l'analisi, la modellistica e la visualizzazione dei dati;
- 2. Un centro di Ricerca Virtuale per catalogare e rendere disponibili ambienti di ricerca virtuali (VRE) equipaggiati per studi sperimentali ad alta intensità di dati sulle sfide principali che la ricerca su biodiversità ed ecosistemi si trova ad affrontare a tutti livelli gerarchici e di scale;

LifeWatchPLUS offre alla comunità scientifica nazionale un Hub Nazionale per la ricerca su biodiversità ed ecosistemi unico per caratteristiche e potenzialità, rafforzando così la competitività al livello internazionale della ricerca nel settore e sostenendo l'attività dei decisori politici nella delineazione di policy per la conservazione e l'utilizzo sostenibile dell'impressionante capitale naturale, e degli ecosistemi ad esso collegati, che caratterizzano l'Italia in Europa.

## **3.1 Interventi**

Il progetto ha ricevuto un potenziamento importante che ha permesso di distinguere la sua attuazione attraverso due interventi principali:

- ⮚ **PIR-01\_00028:**
- **Rafforzare e aggiornare l'infrastruttura hardware del Data Centre di LifeWatch Italia.** Questo intervento prevede un data centre distribuito e interoperabile che fornirà capacità di calcolo e di archiviazione, con nodi tematici che agiranno come hub per database di interesse nazionale (e.g. check lists sulla distribuzione ed abbondanza geo-spaziale di specie animali e vegetali in Italia, database biotici e abiotici);
- **Rafforzare, aggiornare ed estendere glistrumenti e i servizi disponibili sui portali di LifeWatch Italia e del centro Servizi** per rendere accessibili, aggregare, analizzare e modellare all'interno di VRE dati e big data di differente origine e tipologia, indipendentemente dal fatto che provengano da infrastrutture di ricerca, osservatori e sistemi di osservazione su biodiversità ed ecosistemi, o da singoli gruppi di ricerca;
- **Rafforzare la piattaforma informatica per la Citizen Science**, al momento limitata a un numero ben definito di *target group*. Una nuova piattaforma radicalmente rinnovata permetterà di mettere a disposizione servizi e conoscenze, offrendo ai cittadini accesso a prodotti multimediali e progetti pertinenti e creando così una piattaforma civica che connette la ricerca scientifica su biodiversità, servizi, funzionamento e stato ecologico degli ecosistemi con la citizen science. Sarà inoltre possibile rispondere alle richieste dei cittadini di poter accedere ad informazioni su questioni locali e globali di rilevanza economico-sociale, quali le infrastrutture di trasporto ed energetiche o la diffusione di specie aliene ed invasive (e.g. il batterio della *Xylella*) che minacciano diverse aree nazionali.

## ⮚ **CIR-01\_00028:**

- **Supportare il conseguimento degli Obiettivi Realizzativi del progetto LifeWatchPLUS**
	- attraverso il rafforzamento del personale in un contesto temporale e di attività più ampio;
	- **Acquisire 24 unità di personale aggiuntive di diversi profili** (gestionale, comunicativo, informatico e scientifico), di cui 11 per un periodo biennale e 13 per un periodo triennale, attraverso assegni e borse di ricerca;

#### **3.2 Risultati**

Il completamento del progetto produrrà tre importanti risultati:

1. Il coinvolgimento in LifeWatch-ITA, ad un livello ancora superiore, della comunità scientifica nazionale che opera in ambito di biodiversità ed ecosistemi;

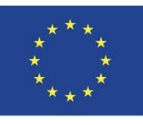

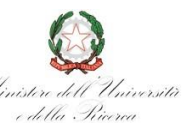

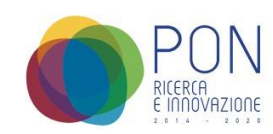

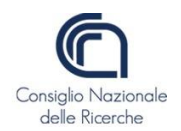

2. Il sostanziale rafforzamento dell'Istituto Nazionale Distribuito per la Ricerca sulla Biodiversità, che è il nodo Italiano di LifeWatch-ERIC;

3. Il maggiore contributo della componente italiana all'infrastruttura LifeWatch-ERIC e allo sviluppo della ricerca scientifica di alto livello nel campo della biodiversità e degli ecosistemi;

#### **4. Obiettivi realizzativi e attività previste**

Tutte le attività di progetto previste e di seguito descritte, tra cui coordinamento scientifico dell'intero progetto di ricerca, studio, progettazione, implementazione e sperimentazione, sono in corso di completamento. Il progetto sarebbe dovuto terminare il 24/02/2022 ma ha ricevuto una proroga al 24/08/2022.

## **4.1 Rafforzamento del Data Centre distribuito di LifeWatch-ITA Unità operative coinvolte**

- o Consiglio nazionale delle ricerche CNR-ISAC
- o Consiglio nazionale delle ricerche CNR-Nanotec
- o Università del SALENTO UniSalento DiSTeBA
- o Istituto nazionale di fisica nucleare INFN Sezione di Bari
- o Consiglio nazionale delle ricerche CNR DSSTTA, Area di Ricerca di Torino
- o Università del SALENTO Area Sistemi della Ripartizione Tecnica e Tecnologica
- o Università degli Studi di BOLOGNA UniBo BIGEA

L'effetto atteso dal potenziamento dell'infrastruttura di calcolo e storage é la possibilità di ospitare più servizi e dati della comunità LifeWatch-ITA in modo semplice e trasparente per il ricercatore, assicurando inoltre un sistema affidabile ed in grado di gestire situazioni di disaster recovery.In particolare, l'acquisto dei nodi con una elevata quantità di CPU e RAM sulla stessa motherboard permetterà ai ricercatori di sfruttare un elevato parallelismo, senza necessità di usare complesse soluzioni, basate su librerie e/o framework di programmazione.

Il sistema di calcolo/storage, sarà in grado di soddisfare le crescenti esigenze di capacità computazionale dei vari gruppi di ricerca di LifeWatch impegnati in attività modellistiche legate al clima, alla meteorologia, alla dinamica dei sistemi complessi e alle interazioni geosfera-biosfera. Il sistema migliorerà di molto la gestione di dati e metadati sintuttando le moderne tecnologie di big data analytics, basate sull'uso di grandi quantità di memoria RAM e di GPU . Tutti i data centre anche se distribuiti avranno la possibilità di implementare il backup dei propri servizi sul sito centrale presso ReCaS Bari.

#### **4.2 Rafforzamento del Communication Centre del Service Centre di LifeWatch-ITA**

#### **Unità operative coinvolte**

- Consiglio nazionale delle ricerche CNR-ISAC
- Consiglio nazionale delle ricerche CNR-Nanotec
- Università del SALENTO UniSalento DiSTeBA

Questo intervento fornirà al Centro Servizi LifeWatch le attrezzature, il software e le piattaforme necessarie per potenziare le sue capacità di comunicazione, di disseminazione e di formazione, al fine di attuare il suo Piano Strategico.

L'efficacia del centro di comunicazione migliorerà sia in termini operativi che economici, dal momento che questo piano punta a:

a) acquisire le attrezzature necessarie per rendere il Centro di comunicazione autonomo, flessibile e reattivo nel produrre comunicazione e nel creare diversi contenuti multimediali che, unito alle competenze specifiche in comunicazione e studi sul campo provenienti da altri dipartimenti, darà vita ad un vero e proprio Centro di Produzione Multimediale agile, migliorando complessivamente la ricchezza, la portata e la qualità della comunicazione e formazione offerta da LifeWatch.

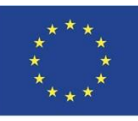

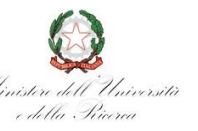

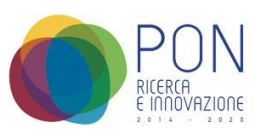

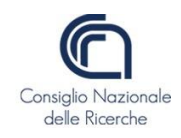

b) f ornire a LifeWatch-ITA uno strumento potente, versatile e innovativo per diffondere la cultura scientifica e l'istruzione, da utilizzare come laboratorio permanente per sperimentare metodi di divulgazione e di istruzione destinati alle scuole, alla comunità scientifica e al grande pubblico. Questo strumento unico nel suo genere servirà per costruire una "comunità di pratiche" attiva e permanente costituita da sviluppatori di tecnologie informatiche, scienziati interessati alla diffusione, insegnanti interessati a sperimentare metodologie didattiche innovative e altri utenti.

#### **4.3 Rafforzamento del Service Centre e del Data Portal di LifeWatch-ITA Unità operative coinvolte**

- Consiglio nazionale delle ricerche CNR-ISAC
- Università del SALENTO UniSalento DiSTeBA

L'aggiornamento e il rafforzamento dell'infrastruttura del Service Centre e del Data Portal di LifeWatch Italia sviluppati nell'ambito di questo OR, avranno un impatto molto positivo sia sull'eccellenza che sull'efficienza delle tecnologie digitali fornite agli utenti. Con la realizzazione del rafforzamento , il Service Centre di LifeWatch e ill Data Portal di LifeWatch Italia, registreranno un notevole avanzamento nella gestione dei dati in ottica FAIR, garantendo una maggiore accessibilità e il riutilizzo dei dati già disponibili, nonché promuovendo azioni necessarie al la raccolta di nuovi dati, che andranno a migliorare la comprensione su ll'organizzazione della biodiversità e sul l funzionamento degli ecosistemi su scala locale, nazionale, europea e mondiale. L'aggiornamento e il rafforzamento della piattaforma di e-learning e di e-training avranno un forte impatto sull'efficienza con la quale la formazione verrà impartita alle diverse categorie di utenti. L'e-Training vedrà oltre a un potenziamento della presentazione dei contenuti, come spiegato sopra, anche un potenziamento del suo "contenitore", che si rivolgerà a diversi tipologie di utenti (studenti di eCampus, utenti di eTraining-LW, staff e ricercatori RI, giocatori di gaming, studenti e insegnanti), con uno specifico set di contenuti e funzioni, rendendo il loro uso e la loro gestione molto più efficaci e rapidi (grazie a un database unico) e fornendo i migliori strumenti di apprendimento a disposizione dei suoi utenti.

## **4.4 Realizzazione di un Hub nazionale per le risorse di dati su biodiversità ed ecosistemi Unità operative coinvolte**

- Consiglio nazionale delle ricerche CNR-ISAC
- Consiglio nazionale delle ricerche CNR-Nanotec
- Università del SALENTO UniSalento DiSTeBA
- Istituto nazionale di fisica nucleare INFN Sezione di Bari
- Consiglio nazionale delle ricerche CNR DSSTTA, Area di Ricerca di Torino
- Università degli Studi di BOLOGNA UniBo BIGEA

La realizzazione dell'hub nazionale di LifeWatch Italia per le risorse di dati sulla biodiversitàe sugli ecosistemi avrà un notevole impatto positivo sia sull'eccellenza delle tecnologie digitali fornite dall'infrastruttura ai suoi utenti, sia sull'efficienza delle apparecchiature tecnologiche che verranno rafforzate ed estese; inoltre, consentirà una diversificazione dell'e-infrastruttura su nuovi domini di applicazione.

Per quanto riguarda il primo punto, l'eccellenza, l'Italia sarà il primo paese europeo ad avere a disposizione l'inventario completo della propria flora e fauna come prodotto digitale, cioè la check list di tutte le specie presenti negli ecosistemi italiani sui portali LifeWatch-ITA e MATTM NNB. Inoltre, l'Hub rappresenta un importante contributo a livello internazionale per mettere a disposizione della comunità scientifica l'impressionante mole di dati disponibili nei computer di singoli ricercatori o di piccoli gruppi di ricerca, che non hanno avuto modo di aumentare la visibilità della loro attività scientifica e dei risultati ottenuti in precedenza.

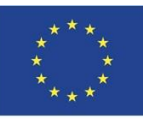

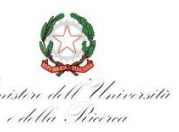

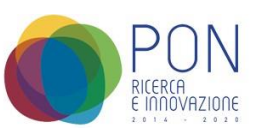

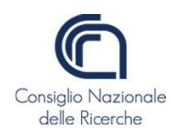

Per quanto riguarda il secondo punto, l'efficienza, l'hub avrà un impatto molto forte sul miglioramento del finanziamento della ricerca sulla biodiversità in Italia, rendendo i dati accessibili e riutilizzabili da tutta la comunità scientifica. L'hub e le strutture di calcolo avranno inoltre un impatto positivo sull'efficienza e l'eccellenza della ricerca scientifica dei giovani ricercatori, che in genere non hanno accesso a risorse economiche rilevanti per le proprie attività di ricerca e, grazie agli ambienti di ricerca virtuali di LifeWatch, avranno l'opportunità di riutilizzare i dati resi accessibili attraverso l'OR4.

Infine, la reperibilità e l'accessibilità a nuove fonti di dati, come i paesaggi sonori e le firme sonore delle specie, stanno aprendo nuovi domini di applicazione e sviluppo per l'infrastruttura LifeWatch.

## **4.5 - Estensione dei domini di applicazione dell'infrastrutturaUnità operative coinvolte**

- o Consiglio nazionale delle ricerche CNR-ISAC
- o Università del SALENTO UniSalento DiSTeBA

Il rafforzamento dell'infrastruttura del Service Centre e del portale di LifeWatch Italia, attraverso le attività pianificate nell'OR5, accrescerà l'efficienza e l'eccellenza dell'infrastruttura ed estenderà la sua applicazione a nuovi domini di applicazione. In particolare, la piattaforma semantica avrà un impatto significativo, consentendo l'integrazione di categorie e quantità sempre più ampie e diversificate di dati di biodiversità ed ecosistemi. I Inoltre, le specifiche piattaforme sviluppate, collaborative modelling, scientific community networking, citizen science and acoustic decoding, ampliano i campi di applicazione dell'infrastruttura LifeWatch e, al tempo stesso, rafforzano l'eccellenza dell'infrastruttura globale. A tal proposito, la piattaforma di decodifica acustica e uno strumento puramente innovativo che, interconnettendo apparecchiature tecnologiche digitali sviluppate per altri settori, riuscirà ad ottenere l'identificazione tassonomica della presenza di specie, non disponibile altrove e mancante prima dell'implementazione nell'infrastruttura LifeWatch . La piattaforma consentirà il monitoraggio dell'espansione di specie aliene potenzialmente invasive, quando la loro densità è così bassa da rendere la loro presenza molto improbabile da rilevare mediante campionamento e identificazione di individui secondo tecniche standard.

L'estensione a nuovi domini applicativi, quindi, porta l'infrastruttura ad un grado di maturità più elevato e apre il campo allo sviluppo di nuove e innovative aree di ricerca scientifica sulla biodiversità e sugli ecosistemi.

## **4.6 Rafforzamento del modello di riferimento e realizzazione di nuovi Ambienti di Ricerca Virtuale Unità operative coinvolte**

- Consiglio nazionale delle ricerche CNR-ISAC
- Consiglio nazionale delle ricerche CNR-Nanotec
- Università del SALENTO UniSalento DiSTeBA

L'azione sviluppata nell'OR6, che riguarda la ristrutturazione e la riprogettazione degli ambienti di ricerca virtuale di LifeWatch-ITA in funzione dell'avanzamento tecnologico, particolarmente rapido in questo specifico settore di ricerca dell'informatica e dell'eco-informatica, e i contributi ricevuti dal personale di LifeWatch-ERIC del Virtual Labs and Innovation Centre produrranno un impatto significativo e positivo, soprattutto in termini di eccellenza dell'infrastruttura. La nuova struttura dell'ambiente di ricerca virtuale aumenterà l'efficacia dell'infrastruttura LifeWatch-ITA, in quanto centro di eScience per lo sviluppo di progetti di ricerca dei suoi utenti che si potranno avvalere delle tecnologie più avanzate. I nuovi ambienti di ricerca virtuale aumenteranno significativamente la semplicità di tutte le operazioni richieste da qualsiasi utente, che sono molto complesse nel VRE attualmente disponibile, consentendo attività collaborative interne ai team di ricerca. I nuovi VRE, attraverso l'implementazione di nuove funzionalità, consentiranno il collegamento diretto con la piattaforma di e-training, il versioning e l'archiviazione dei flussi di lavoro in un catalogo all'interno del VRE stesso, e la redazione di pubblicazioni scientifiche in modo collaborativo direttamente nel VRE. Pertanto, anche considerando le tecnologie più avanzate attualmente disponibili, il nuovo VRE porterà l'infrastruttura LifeWatch a un livello di eccellenza.

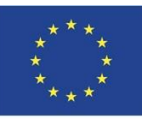

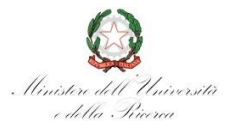

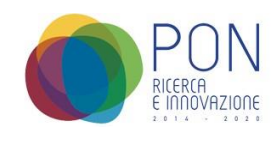

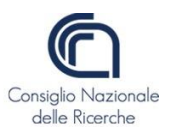

#### **5. Obiettivi realizzativi e attività svolte**

Come riportato al punto 1.3, tutte le attività di progetto previste tra cui coordinamento scientifico dell'intero progetto di ricerca, studio, progettazione, implementazione e sperimentazione, sono in corso di completamento. Entrando nel dettaglio del singolo obiettivo realizzativo ad oggi troviamo la seguente situazione:

## **5.1 Rafforzamento del Data Centre distribuito di LifeWatch-ITA**

L'Obiettivo realizzativo non ha subito modifiche rilevanti rispetto alle previsioni riportate nell'allegato B di progetto. Sono state rendicontate le spese per i beni BA-STO, BA-HIGHMEM, BA-CLOUD-GPU, BA-WN-HTC, HCI, DD1, SW, NB e VMW 1.

Il bene BA-STO-CEPH è stato acquistato e a breve si procederà al caricamento della documentazione all'interno del portale SIRI mentre per il bene BA-SERV-CENTR si procederà con una nuova gara. La gara per il bene ImpiantoFTV è in fase di preparazione.

Infine, è stata aggiudicata la gara per il bene Data CENTRE 1 ma la firma del contratto è sospesa a seguito di un ricorso giurisdizionale per cui il TAR di Lecce ha fissato la trattazione di merito per il giorno 22/12/2021 (Ordinanza n. 508/2021).

L'acquisto dei beni appena elencati e l'avvio delle procedure di gara ha visto il coinvolgimento diretto dei partner UniBologna, INFN e UniSalento.

## **5.2 Rafforzamento del Communication Centre del Service Centre di LifeWatch-ITA**

L'Obiettivo realizzativo non ha subito modifiche rilevanti rispetto alle previsioni riportate nell'allegato B di progetto. Sono state rendicontate le spese del bene Hardware&Software e CPM.

Sono state aggiudicate le gare per i beni Mobile Studio e Virtualmuseum e a breve si procederà con la firma del contratto.

#### **5.3 Rafforzamento del Service Centre e del Data Portal di LifeWatch-ITA**

L'Obiettivo realizzativo non ha subito modifiche rilevanti rispetto alle previsioni riportate nell'allegato B di progetto. E' stata rendicontata la spesa del bene BE-NET ed è stato firmato il contratto per il bene r e-Training La Rdo del bene BE-LINDA è stata pubblicata il 24 Settembre 2021 con scadenza il 28 Ottobre 2021 e sono in corso di valutazione le offerte pervenute.

#### **5.4 Realizzazione di un Hub nazionale per le risorse di dati su biodiversità ed ecosistemi**

L'Obiettivo realizzativo non ha subito modifiche rilevanti rispetto alle previsioni riportate nell'allegato B di progetto.

La Rdo del bene BE-HUB è stata pubblicata il 24 Settembre 2021 con scadenza il 28 Ottobre 2021 e sono in corso di valutazione le offerte pervenute.

#### **5.5 Estensione dei domini di applicazione dell'infrastruttura**

L'Obiettivo realizzativo non ha subito modifiche rilevanti rispetto alle previsioni riportate nell'allegato B di progetto. E' stato firmato il contratto per il bene BE-LISA e a breve si procederà con la firma del contratto per il bene CitizenScience. Infine le gare per i beni BE-CODE e ISACCO-BS sono in fase di pubblicazione.

## **5.6 Rafforzamento del modello di riferimento e realizzazione di nuovi Ambienti di Ricerca Virtuale**

L'Obiettivo realizzativo non ha subito modifiche rilevanti rispetto alle previsioni riportate nell'allegato B di progetto ed è in fase di sviluppo.

#### **6. Gestione delle procedure di gara**

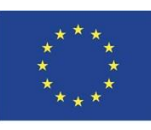

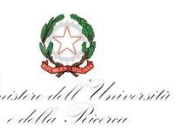

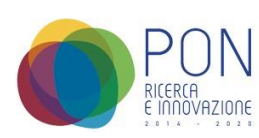

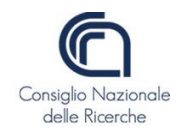

Il CNR in qualità di capofila del progetto LifeWatchPlus ha ottenuto il finanziamento delle seguenti spese:

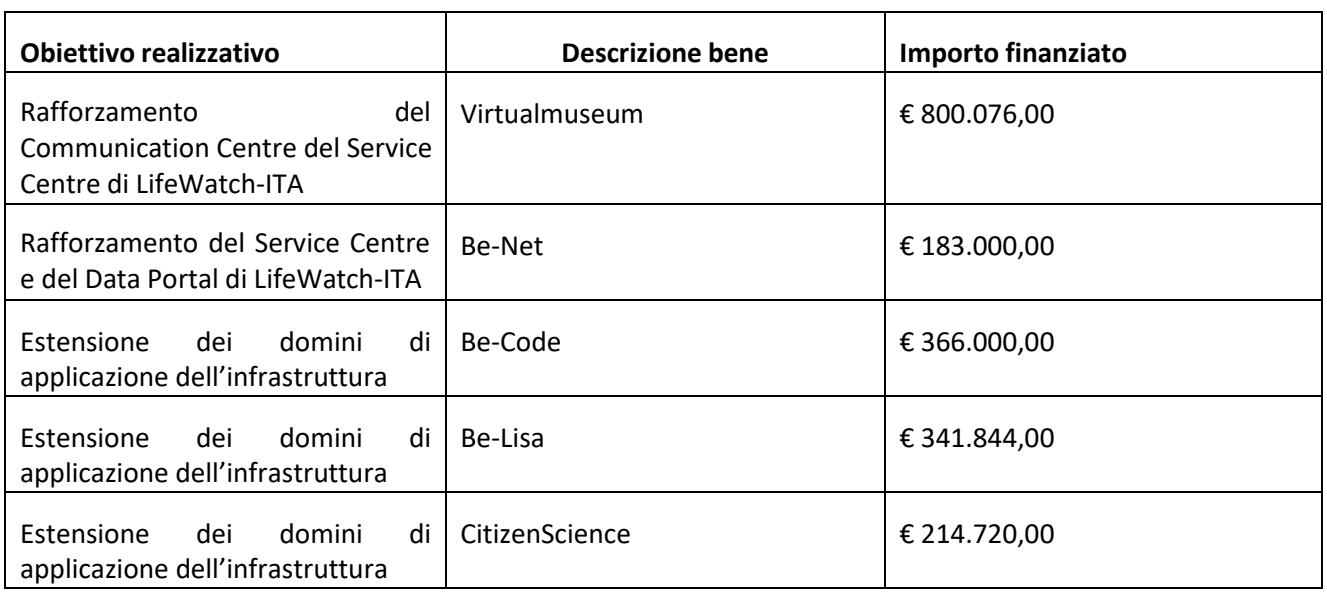

La gestione delle procedure di gara per ciascun bene ha visto una fase iniziale di programmazione delle spese, in quanto il CNR, nel rispetto di quanto disciplinato all'art. 21 del Decreto legislativo del 18 aprile 2016 n. 50, ha avviato, con la circolare n.25/2018 protocollo n. 0071208/2018 del 25/10/2018, la procedura di programmazione biennale per l'acquisizione di forniture e servizi nonché dei relativi aggiornamenti annuali.

La normativa prevede che il programma biennale per le acquisizioni di beni e servizi e gli aggiornamenti annuali debbano comprendere tutte le acquisizioni di importo unitario pari o superiore a € 40.000,00.

Pertanto, in fase di programmazione delle gare è stato necessario provvedere alla trasmissione delle informazioni relative alla procedura di acquisto. L'invio delle informazioni e dei dati inerenti la procedura ha come finalità l'ottenimento di un codice CUI (codice unico d'intervento - *DM n. 14 del 16/01/2018 - art.2 comma 1 lett. 4*), formato dal codice fiscale dell'Ente, l'anno di programmazione della procedura e un numero identificativo progressivo.

Resta tuttavia la possibilità, non solo nei casi straordinari di necessità ed urgenza, ma anche nei casi in cui una tale necessità dovesse rivelarsi opportuna, di introdurre appalti non preventivamente programmati attraverso l'invio di una richiesta che dovrà contenere l'indicazione della procedura da attivare, il nome del Rup e i fondi a garanzia della copertura finanziaria di tali esigenze.

L'art. 21 del d. lgs. n. 50 del 2016 prevede un programma biennale per le acquisizioni di beni e servizi e un programma triennale per le opere e lavori pubblici, con i relativi elenchi annuali, che sono poi quelli che andranno a gara nel corso dell'esercizio finanziario.

I casi di straordinarietà ed urgenza sono previsti sia per gare di nuova attivazione sia nei casi in cui le procedure di gara non saranno espletate nell'esercizio finanziario in cui ne risiede la previsione, in questa circostanza sarà necessario l'invio di una richiesta di "slittamento" all'esercizio successivo della procedura di gara.

Entrando nel dettaglio della singola gara, le procedure di acquisto in lotti comporteranno una sola codifica di procedura con più numeri di CUI corrispondenti al numero dei lotti attivati. Al contrario, in presenza di una procedura secca, senza suddivisione in lotti verrà generato un codice per la procedura ed un solo CUI. Nel caso specifico di LifeWatchPlus, le gare CNR non hanno previsto una suddivisione in lotti, quindi per ogni procedura è stato previsto un codice CUI.

Sulla base degli importi di finanziamento sono state utilizzate due tipologie di procedure di gara che si riassumono di seguito:

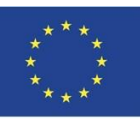

LINIONE ELIROPEA Fondo Europeo di Sviluppo Regionale Fondo per lo Sviluppo e la Coesione

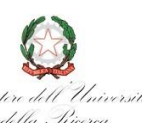

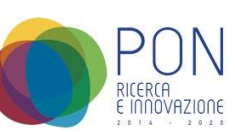

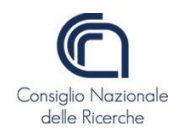

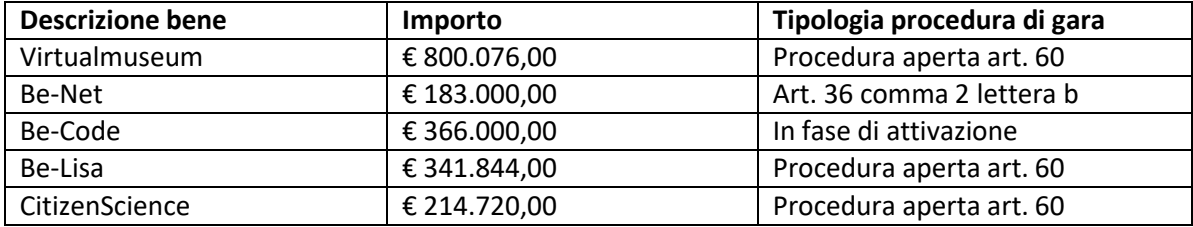

#### **6.1 Fasi procedure di gara**

Le procedure di gara appena elencate, pur avendo importi differenti, sono accomunate da una serie di passaggi che rappresentano le fasi della procedura di gara.

Innanzitutto bisogna dire che per ogni singola procedura sia per l'affidamento di un appalto e sia per la concessione, deve essere individuato un responsabile unico del procedimento (RUP) per le fasi della [programmazione,](https://rup.altervista.org/la-programmazione-degli-appalti-pubblici/) della [progettazione,](https://rup.altervista.org/la-progettazione/) dell'affidamento, dell'[esecuzione \(](https://rup.altervista.org/esecuzione-degli-appalti-pubblici/)art. 31 c. 1 D.Lgls. 50/2016).

Ogni singola fase è disciplinata da articoli differenti del codice dei contratti pubblici (di seguito una tabella riepilogativa):

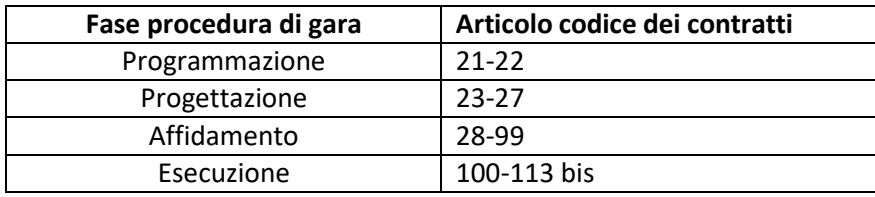

La [programmazione](https://rup.altervista.org/la-programmazione-degli-appalti-pubblici/) degli appalti pubblici si trova negli [artt. 21 e 22 del D.Lgsl.50/2016.](http://www.bosettiegatti.eu/info/norme/statali/2016_0050.htm#021) Questa fase comporta l'adozione del programma degli acquisti di lavori, beni e servizi con gli aggiornamenti annuali e le definizioni di periodicità.

Nel caso di beni e servizi abbiamo una periodicità biennale mentre nel caso di lavori, la periodicità è triennale.

La seconda fase è rappresentata dall[a progettazione d](https://rup.altervista.org/livelli-di-progettazione-negli-appalti-pubblici/)egli appalti pubblici che si trova negli [artt. 23-27 del](http://www.bosettiegatti.eu/info/norme/statali/2016_0050.htm#023) [D.Lgsl.50/2016.](http://www.bosettiegatti.eu/info/norme/statali/2016_0050.htm#023) In questi articoli sono definiti i livelli di progettazione suddivisi per lavori, servizi e forniture. L'approvazione dei progetti è finalizzata ad avviare la fase successiva dell'affidamento.

La terza fase è rappresentata dall'affidamento e si trova negli artt. 28-99 del [D.Lgsl.50/2016.](http://www.bosettiegatti.eu/info/norme/statali/2016_0050.htm#023)

In questi articoli vengono definite le modalità di affidamento degli appalti di lavori, servizi e forniture e si conclude con l'aggiudicazione e l'inizio della successiva fase dell'esecuzione.

L'ultima fase di gestione delle procedure di gara è rappresentata dall['esecuzione](https://rup.altervista.org/esecuzione-degli-appalti-pubblici/) [e s](https://rup.altervista.org/esecuzione-degli-appalti-pubblici/)i trova negl[i artt. 100-](http://www.bosettiegatti.eu/info/norme/statali/2016_0050.htm#100) 113 bisl [D.Lgsl.50/2016.](http://www.bosettiegatti.eu/info/norme/statali/2016_0050.htm#100)

In questi articoli vengono definite le modalità di controllo degli appalti pubblici con l'obiettivo di garantire che siano eseguiti come previsto dal contratto.

#### **6.2 Procedura aperta art. 60**

La procedura aperta è una delle procedure di scelta del contraente per l'affidamento di lavori, servizi e forniture, previste dal [D.Lgs. 1](https://it.wikipedia.org/wiki/D.lgs)8 aprile 2016, n. 50 [\(Codice dei contratti pubblici r](https://it.wikipedia.org/wiki/Codice_dei_contratti_pubblici)elativi a lavori, servizi e forniture).

Per il progetto LifewatchPlus quota CNR la procedura aperta è stata utilizzata per la maggior parte delle procedure di gara, vale a dire Virtualmuseum, CitizenScience, Be-Lisa.

Anche se accomunate dalla medesima procedura di scelta del contraente (procedura aperta Art. 60 codice appalti), le singole gare hanno avuto degli sviluppi procedurali differenti.

Entrando maggiormente nel dettaglio, la gara Virtualmuseum ha visto una fase iniziale propedeutica alla definizione del capitolato d'appalto con il coinvolgimento diretto delle ditte interessate con l'obiettivo di definire le specifiche tecniche dell'oggetto dell'appalto.

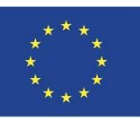

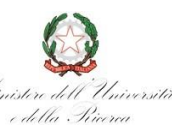

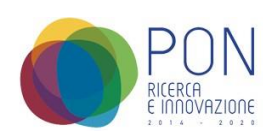

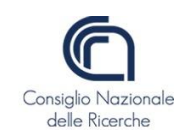

Successivamente è stata avviata una procedura di gara aperta tramite il sistema ASP presente sul portale "Acquistiinrete" (https://www.acquistinretepa.it).

La piattaforma ASP è stata sviluppata per soddisfare le esigenze delle Pubbliche Amministrazioni che necessitano dello svolgimento di specifiche ed autonome procedure di gara per le quali non è possibile fare ricorso agli strumenti di acquisto e negoziazione messi a disposizione da Consip nell'ambito delle iniziative del Programma di Razionalizzazione degli Acquisti nella PA (MePA, SDAPA, ecc.).

La direttiva comunitaria 2014/24/EU sugli appalti pubblici, all'art. 22 "*Regole applicabili alle comunicazioni*", ha introdotto l'obbligo di abbandono della modalità di comunicazione cartacea tra stazioni appaltanti e le ditte in tutte le fasi di gara e allo stesso tempo ha invitato gli Stati membri a provvedere alla gestione di tutte le comunicazioni e gli scambi di informazioni tra stazioni appaltanti e imprese attraverso l'utilizzo di mezzi di comunicazione elettronici, i quali garantiscono l'integrità dei dati e la riservatezza delle offerte e delle domande di partecipazione.

L'Italia con il D.Lgs. 18/04/2016, n. 50 Codice dei contratti ha recepito, con l'art. 40, l'obbligo di utilizzo dei mezzi di comunicazioni elettronici per le centrali di committenza (comma 1), mentre ne ha differito l'entrata in vigore al 18 ottobre 2018 per le altre stazioni appaltanti (comma 2).

Il tutto ha costituito un iter di innovazione inserito nel programma per la razionalizzazione degli acquisti nella PA**,** che utilizza tecnologie ICT applicate ai processi di approvvigionamento delle pubbliche amministrazioni con lo scopo di:

- razionalizzare la spesa delle amministrazioni, migliorando la qualità degli acquisti e riducendo i costi unitari;
- semplificare e rendere più rapide ed efficienti le procedure di approvvigionamento pubblico;
- garantire trasparenza e tracciabilità dei processi d'acquisto.

Inoltre**,** CONSIP mette a disposizione delle pubbliche amministrazioni una serie distrumenti che consentono la gestione telematica delle procedure di acquisto:

- convenzioni
- accordi quadro
- mercato elettronico della Pubblica Amministrazione (Mepa)
- sistema dinamico di acquisto della Pubblica Amministrazione (Sdapa)
- gare su delega e gare in ASP (Application Service Provider)

Il CNR con la circolare 24/2018, protocollo n. 0069308/2018 del 18/10/2018 ha deciso di attivare l'iter per l'utilizzazione a titolo gratuito del sistema informatico di negoziazione in modalità ASP di proprietà del Ministero dell'Economia e delle Finanze e successivamente, con nota protocollo n.00040089/2019 del 05/06/2019, CONSIP S.p.A. ha comunicato che tutte le Strutture CNR potranno utilizzare la piattaforma di e-procurement in modalità ASP per tutte le procedure di gara di natura concorrenziale (procedure di gara sopra e sotto soglia comunitaria, procedure negoziate).

Tornando alla gestione delle procedure di gara in modalità aperta art. 60, pur utilizzando la medesima procedura di gara (art. 60) ci sono state delle differenze nell'espletamento delle stesse, differenze dovute principalmente all'importo posto a base di gara.

Oltre alla fase preventiva di definizione del capitolato prevista per la sola gara del Virtualmuseum, la gestione delle singole gare ha visto la seguente articolazione con elementi in comune ed elementi di differenza:

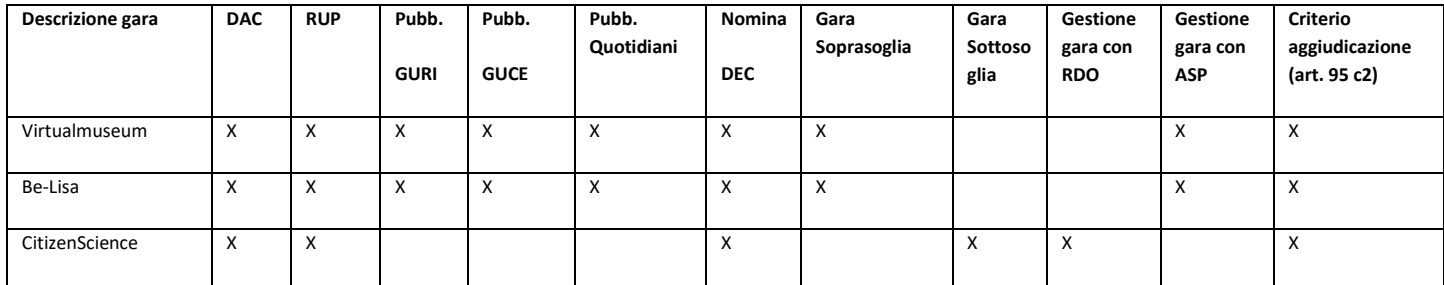

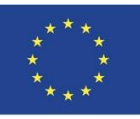

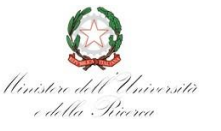

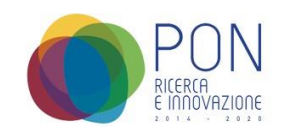

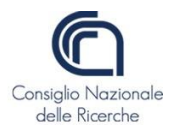

Elemento fondamentale presente in tutte le procedure di gara e disciplinato dal Codice degli appalti è il Responsabile Unico del Procedimento.

L'incarico di responsabile unico del procedimento è sottoposto al possesso di requisiti di ordine professionale sanciti dal codice degli appalti e differenziati in funzione della tipologia del procedimento, al fine di reperire all'incarico "professionalità adeguate" (ex art. 10 D.Lgs. 163/06 c.5).

Il Codice degli appalti (dlgs 50/2016) all'articolo 31 definisce i compiti del RUP:

- formula proposte e fornisce dati e informazioni al fine della predisposizione del programma triennale dei lavori pubblici e dei relativi aggiornamenti annuali, nonché al fine della predisposizione di ogni altro atto di programmazione di contratti pubblici di servizi e di forniture, e della predisposizione dell'avviso di preinformazione;
- cura, in ciascuna fase di attuazione degli interventi, il controllo sui livelli di prestazione, di qualità e di prezzo determinati in coerenza alla copertura finanziaria e ai tempi di realizzazione dei programmi;
- cura il corretto e razionale svolgimento delle procedure;
- segnala eventuali disfunzioni, impedimenti, ritardi nell'attuazione degli interventi;
- accerta la libera disponibilità di aree e immobili necessari;
- fornisce all'amministrazione aggiudicatrice i dati e le informazioni relativi alle principali fasi di svolgimento dell'attuazione dell'intervento, necessari per l'attività di coordinamento, indirizzo e controllo di sua competenza;
- propone all'amministrazione aggiudicatrice la conclusione di un accordo di programma, ai sensi delle norme vigenti, quando si rende necessaria l'azione integrata e coordinata di diverse amministrazioni;
- propone l'indizione, o, ove competente, indice la conferenza di servizi, ai sensi della legge 7 agosto 1990, n. 241, quando sia necessario o utile per l'acquisizione di intese, pareri, concessioni, autorizzazioni, permessi, licenze, nulla osta, assensi, comunque denominati."

Scaduti i termini di presentazione delle offerte il RUP procede all'apertura e valutazione delle buste contenenti la documentazione amministrativa, con l'individuazione dell'esistenza o meno dei requisiti autodichiarati secondo quanto stabilito nel bando di gara.

La fase di valutazione delle offerte economiche e tecniche è affidata ad una commissione nominata con provvedimento del Direttore, la quale, dopo l'ammissione degli operatori economici procede in ordine a:

- 1. esame della documentazione presentata dagli stessi;
- 2. apertura delle buste contenenti le offerte tecniche;
- 3. apertura busta offerta economica;

Di seguito uno schema esemplificativo delle operazioni di valutazione effettuate dalla commissione:

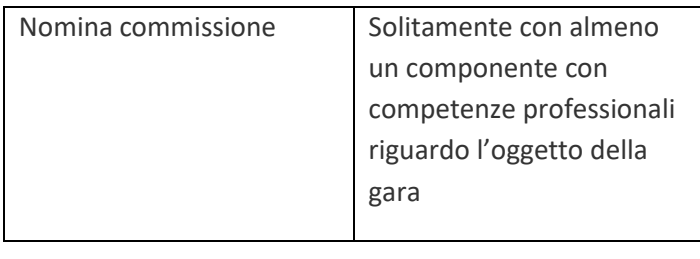

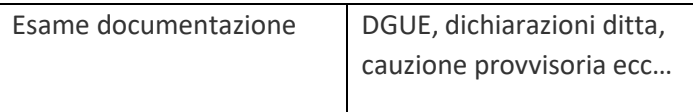

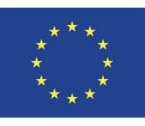

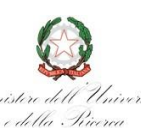

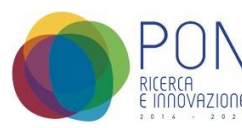

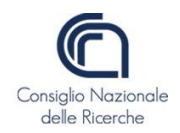

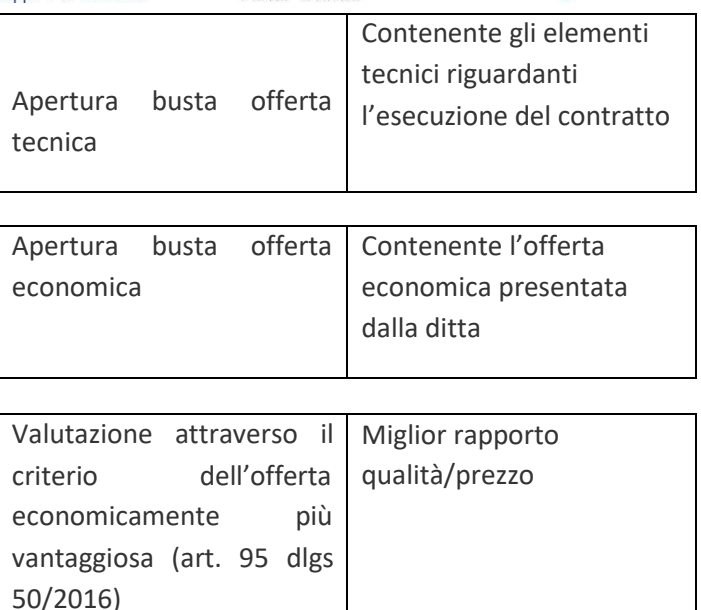

La fase di valutazione si conclude quando la commissione, individuata l'offerta economicamente più vantaggiosa, propone all'amministrazione la ditta aggiudicataria del contratto e attribuirà un punteggio scaturito dalla somma dei vari punti ottenuti per ciascun parametro.

La commissione è autonoma ed opera in piena discrezionalità, per cui l'amministrazione potrà porsi in avverso rispetto all'operato della commissione soltanto in presenza di illegittimità procedimentali, senza quindi poter sindacare l'operato discrezionale tecnico della stessa, fatti salvi i casi di illogicità manifesta, da motivare e analizzare nei particolari.

Come si è già accennato al punto precedente, l'amministrazione non ha significative opzioni per non procedere all'aggiudicazione seguendo l'esito della commissione esaminatrice. I casi di mancata aggiudicazione del contratto, oltre alle riscontrate illegittimità procedimentali da parte della commissione esaminatrice di cui si è detto, si aggiunge il caso in cui si ritenga l'offerta economicamente più conveniente non corrispondente appieno le esigenze poste dall'amministrazione (art. 94 del d. lgs. n. 50 del 2016).

In tutti gli altri casi l'aggiudicazione dovrà essere conforme alla proposta formulata dalla commissione, proposta vincolata all'esame del possesso dei requisiti da effettuarsi in sede di stipula del contratto, che deve aver luogo nei sessanta giorni successivi (compreso lo "stand still" di trentacinque giorni).

Per quanto riguarda i sistemi di aggiudicazione, oltre alla valutazione attraverso il sistema dell'offerta economicamente più vantaggiosa, è possibile procedere attraverso il sistema del massimo ribasso rispetto ad una somma massima stabilita nel bando o avviso di gara.

L'art. 95 del d. lgs. n. 50 del 2016 stabilisce alcuni casi tassativi in cui è obbligatorio procedere attraverso il sistema dell'offerta economicamente più vantaggiosa, vale a dire:

- contratti relativi ai servizi sociali e di ristorazione ospedaliera, assistenziale e scolastica;
- ⚫ contratti relativi ai servizi di alta intensità di manodopera;
- contratti relativi all'affidamento dei servizi di ingegneria e architettura;
- ⚫ contratti relativi ad altri servizi di natura tecnica o intellettuale di importo superiore a 40.000 euro;

Può invece essere utilizzato il sistema di aggiudicazione al minor prezzo per:

● lavori di importo fino a 1 milione di euro, sulla base di un progetto esecutivo redatto dall'amministrazione;

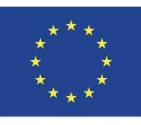

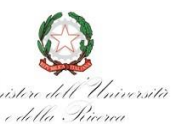

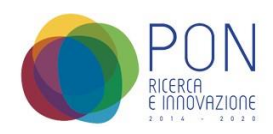

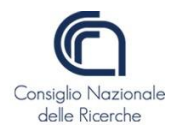

- servizi e forniture standardizzate;
- ⚫ servizi o forniture le cui condizioni sono definite dal mercato;

● servizi e le forniture di importo inferiore alla soglia europea caratterizzati da elevata ripetitività;

Per tutte le altre gare resta la possibilità per l'amministrazione di stabilire l'uno o l'altro metodo di aggiudicazione.

Dopo la fase di scelta del contraente e l'aggiudicazione definitiva dell'appalto, la stipula del contratto dovrà avvenire nel termine stabilito e cioè 60 giorni dall'aggiudicazione definitiva e non prima di 30 giorni dalla comunicazione ai contro interessati (altre società concorrenti).

Oltre al RUP, già trattato in precedenza, un'altra figura molto importante è il Direttore dell'Esecuzione del Contratto (DEC) a cui viene demandato il compito di verificare il regolare andamento del contratto. Il DEC coordina l'esecuzione del contratto assicurando e verificando che le prestazioni contrattuali siano eseguite in conformità con quanto stabilito, provvede all'espletamento formale e sostanziale delle attività di verifica di conformità dell'esecuzione del contratto con l'emanazione del certificato di verifica di conformità o, nei casi previsti, con l'attestazione di regolare esecuzione.

#### **6.3 Art. 36 comma 2 lettera b**

Nell'ambito del progetto LifeWatchPlus un'altra procedura utilizzata per gli acquisti è la procedura art. 36 comma 2 lettera b, che prevede la possibilità di procedere per l'acquisto di forniture e servizi di importo pari o superiore a € 40.000,00 e fino alle soglie di cui all'art. 35 con un affidamento diretto tramite il confronto tra almeno cinque operatori economici individuati sulla base di indagini di mercato o tramite elenchi di operatori economici, nel rispetto di un criterio di rotazione degli inviti.

Entrando maggiormente nel dettaglio, tale procedura è stata utilizzata per l'acquisto del bene Be-Net.

La procedura ha previsto, oltre ad una fase iniziale di programmazione con la richiesta del CUI, fasi successive similari alla procedura aperta art. 60 indicata in precedenza, che si possono riassumere con la tabella seguente:

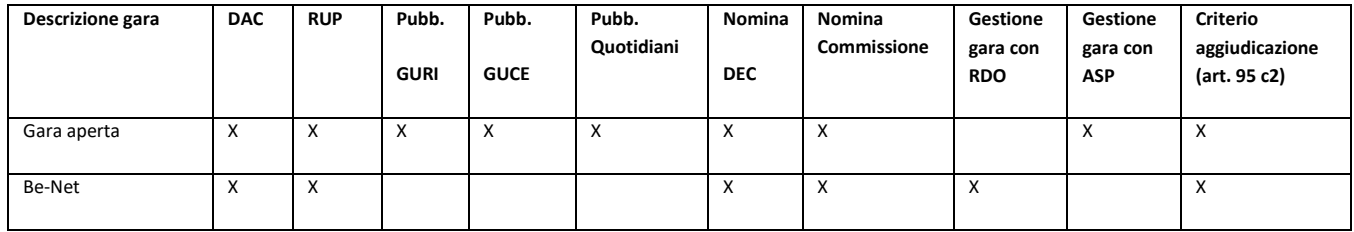

anche per quanto riguarda le operazioni effettuate dalla Commissione, si tratta di operazioni similari alla procedura aperta, che si possono riassumere di seguito attraverso uno schema riepilogativo:

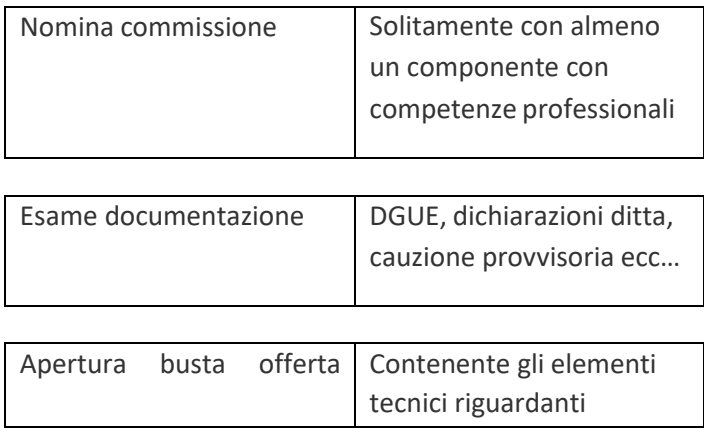

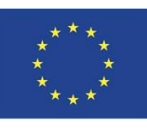

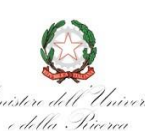

Tecnica all'esecuzione del contratto

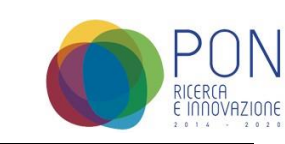

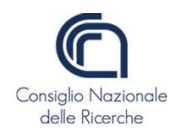

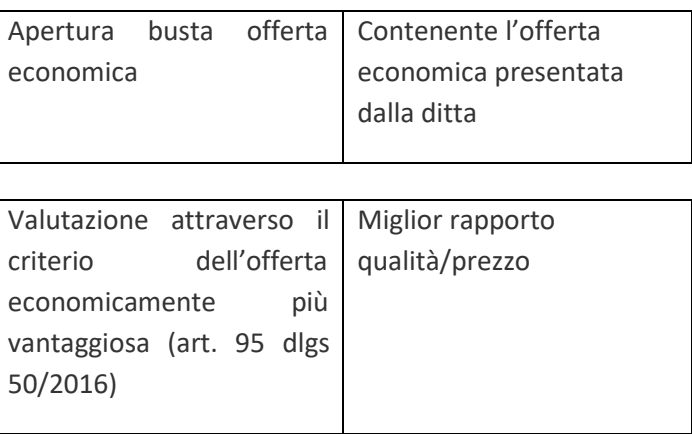

#### **7. Gestione rendicontazione**

Il Mur mette a disposizione di ciascuna infrastruttura di ricerca finanziata il portale SIRI accessibile dal seguente link [http://www.ponricerca.gov.it/siri,](http://www.ponricerca.gov.it/siri) dal quale l'utente per accedere dovrà individuare la riga corrispondente all'avviso Potenziamento infrastrutture e ricerca (DD 424 28/02/2018) e premere il pulsante Accesso.

L'utenza, necessaria per la gestione di tutte le fasi del progetto (presentazione della domanda, integrazioni alla rendicontazione di spesa, procedure di aggiudicazione, rendicontazione, inserimento variazioni, invio relazione bimestrale ecc…) è stata assegnata al Rappresentante Legale del CNR, nella persona del Presidente, ed è gestita dai Responsabili Scientifici dei Progetti. I partner non hanno la gestione dell'utenza, pertanto il CNR in qualità di soggetto capofila, dovrà occuparsi della gestione di tutte le operazioni presenti nel portale sia per quanto riguarda la propria quota sia per le quote dei partner.

#### **7.1 Finanziamento dedicato agli obiettivi di progetto**

Come riportato al punto 1 il budget totale assegnato per il Progetto LifeWatchPLUS è pari a euro 7.887.580,64 ed è stato suddiviso tra i seguenti beni:

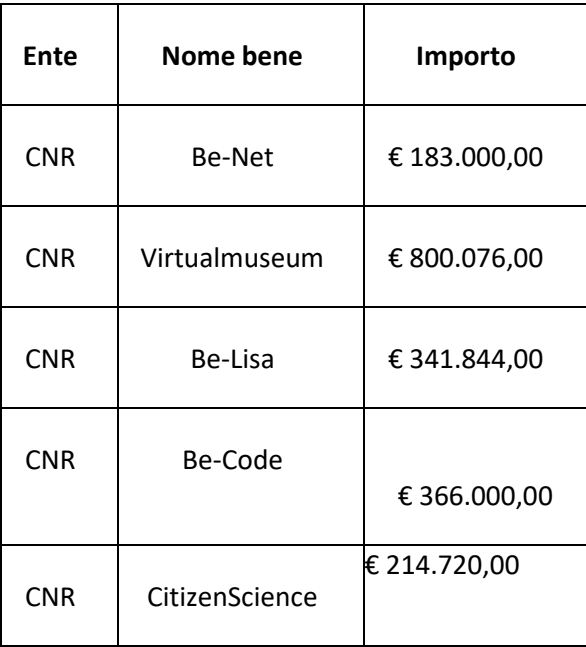

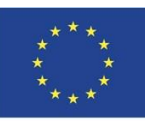

UNIONE EUROPEA Fondo Europeo di Sviluppo Regionale<br>Fondo per lo Sviluppo e la Coesione

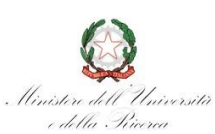

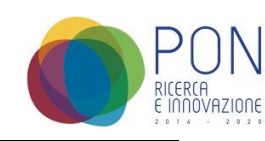

**€ 1.905.640,00**

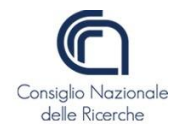

**Totale CNR**

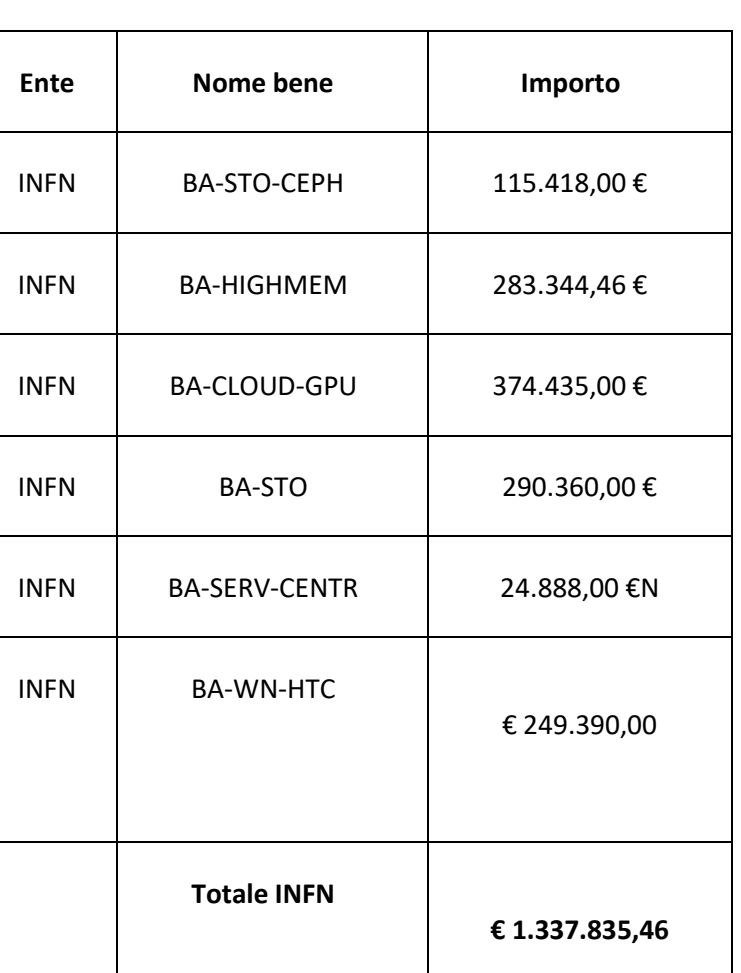

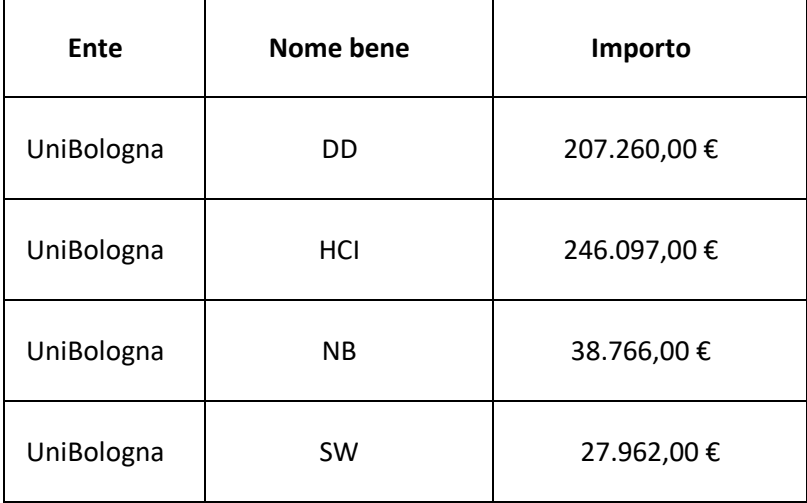

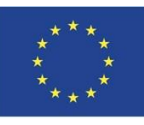

**UNIONE EUROPEA** Fondo Europeo di Sviluppo Regionale

Fondo per lo Sviluppo e la Coesione

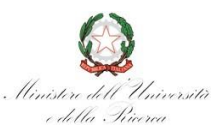

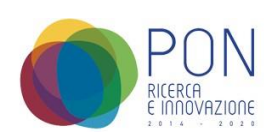

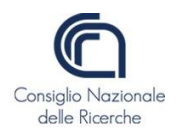

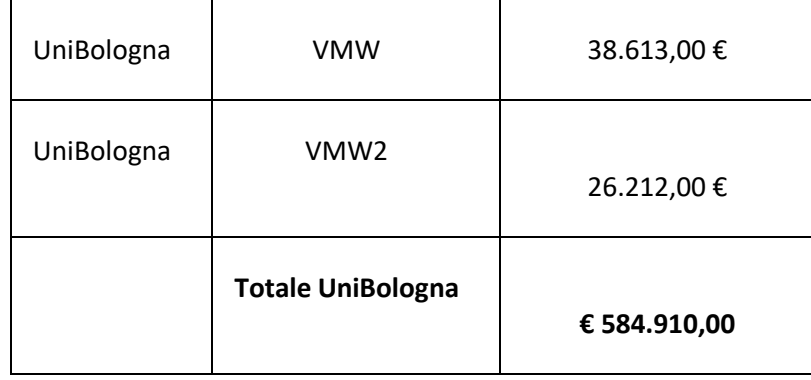

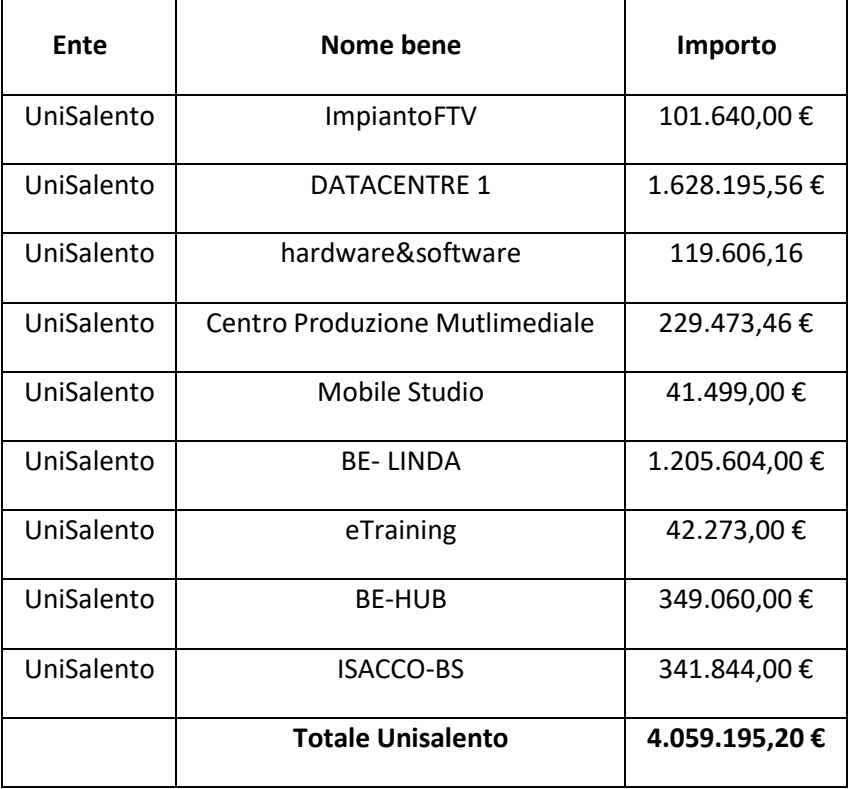

Le operazioni di rendicontazione vengono effettuate attraverso il portale SIRI e prevedono una serie di passaggi/operazioni da seguire.

La prima operazione è rappresentata dall'inserimento della procedura di aggiudicazione (necessaria per il successivo caricamento dei documenti giustificativi dispesa) e prevede una serie di documenti/informazioni da inserire che si possono riassumere con lo schema seguente:

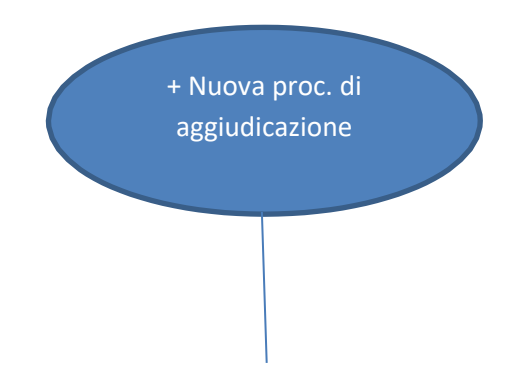

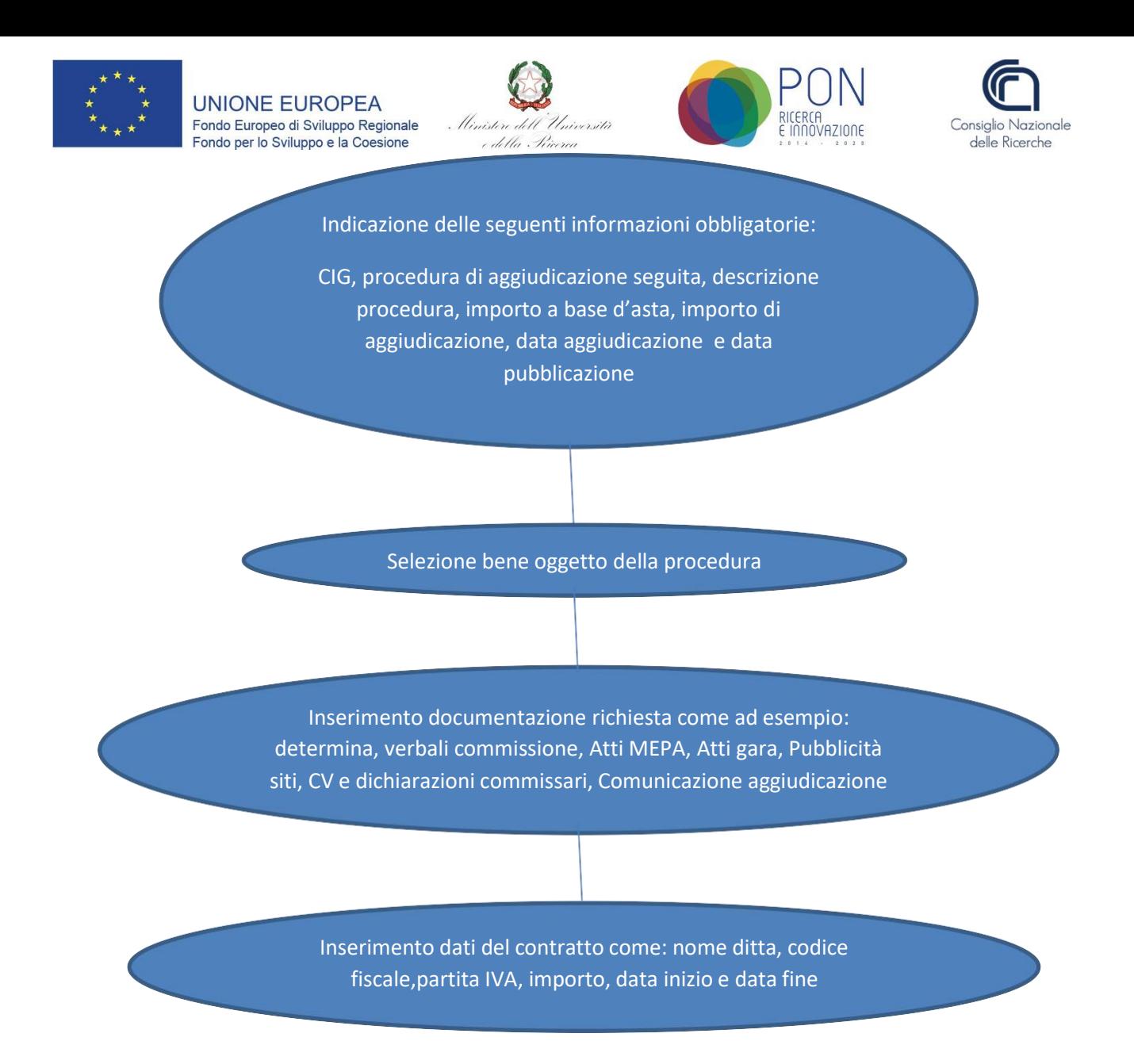

Per la fase successiva relativa al caricamento delle spese si rimanda al punto 7.3.

#### **7.2 Spese ammissibili**

Le spese ammissibili corrispondono a spese per investimenti in attività materiali ed immateriali e con riferimento a questi ultimi si considerano ammissibili gli attivi riconducibili a beni che non esauriscono la loro utilità in un solo periodo, ossia manifestano i benefici economici lungo un arco temporale pluriennale. Per essere ammissibili le spese dovranno essere:

a. sostenute secondo principi di economia e sana gestione finanziaria;

b. documentate con giustificativi conformi agli originali;

c. sostenute successivamente alla data di sottoscrizione dell'atto d'obbligo e nell'arco temporale indicato nell'atto sottoscritto, quale periodo di ammissibilità della spesa;

d. comprovate da fatture quietanzate ovvero giustificate da documenti contabili aventi valore probatorio equivalente, i cui costi si si intendono franco sede di destinazione;

e. conformi alla normativa europea e nazionale in materia di Fondi Strutturali e di Investimento Europei (Fondi SIE) e alle altre norme comunitarie, nazionali e regionali pertinenti;

f. conformi alle disposizioni delle norme contabili, fiscali e contributive;

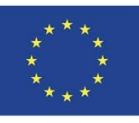

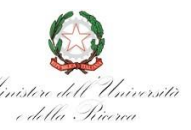

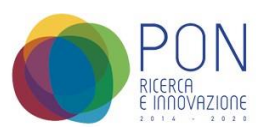

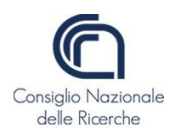

g. tracciabili, ovvero verificabili attraverso una corretta e completa tenuta della documentazione; h. contabilizzate separatamente, in conformità alle disposizioni di legge e ai principi contabili;

i. considerate al netto dell'IVA, nel caso in cui tale imposta risulti trasferibile in sede di presentazione di dichiarazione periodica, sono invece comprensivi di IVA nel caso in cui tale imposta non sia trasferibile nel rispetto del D.P.R. 5 febbraio 2018, n. 22 –Regolamento recante i criteri sull'ammissibilità delle spese per i programmi cofinanziati dai Fondi strutturali di investimento europei (SIE) per il periodo di programmazione 2014/2020;

Le spese ammissibili per il potenziamento dell'infrastruttura di ricerca sono relative a:

- strumentazione scientifica, apparecchiature e macchinari di ricerca e loro accessori "chiavi in mano", ovvero i componenti per la realizzazione di una loro parte auto-consistente;
- un ampliamento (estensione) di strumentazione scientifica, apparecchiature e macchinari esistenti presso l'infrastruttura di ricerca all'atto della presentazione della proposta, ovvero i componenti per la realizzazione di una loro parte auto- consistente;
- impianti tecnici generici strettamente funzionali e correlati al progetto da asservire ad una apparecchiatura/macchinario o ad una strumentazione scientifica;
- licenze software e brevetti direttamente correlati al potenziamento proposto;

#### **7.3 Spese rendicontate**

Ad oggi il DSSTTA ha presentato attraverso il portale SIRI la rendicontazione delle seguenti spese:

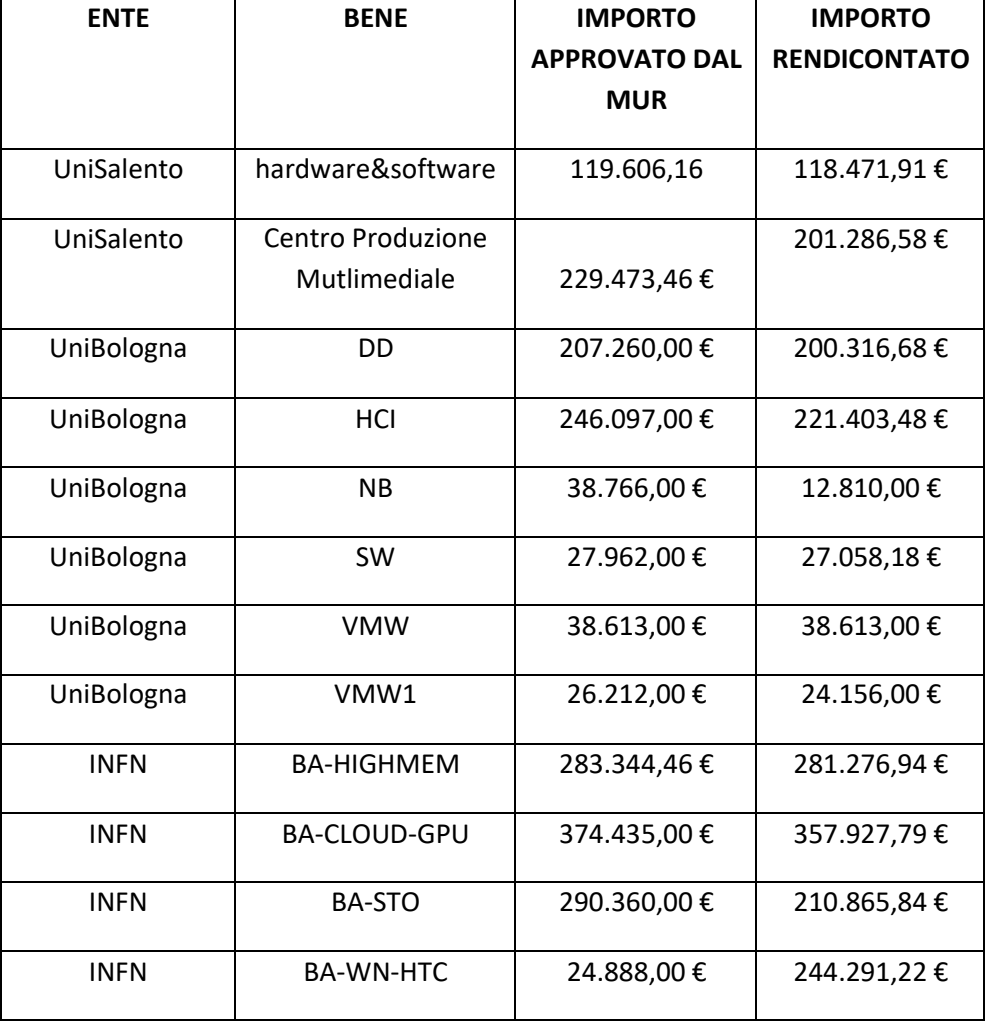

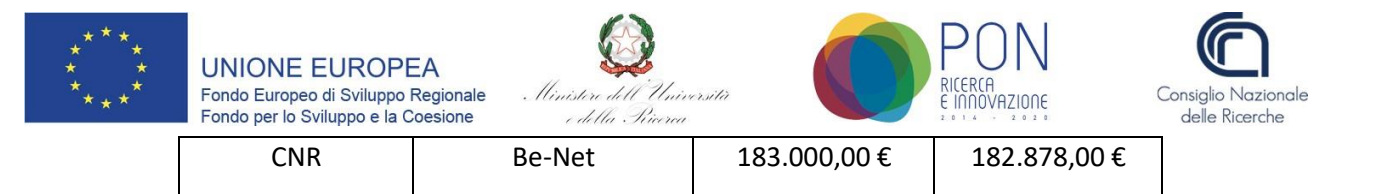

Per quanto riguarda la fase di caricamento delle spese, una volta effettuato il preventivo caricamento della procedura di aggiudicazione si dovrà procedere con il caricamento della documentazione giustificativa della spesa sostenuta.

Cliccare il link [http://www.ponricerca.gov.it/siri,](http://www.ponricerca.gov.it/siri) individuare la riga corrispondente all'avviso Potenziamento infrastrutture e ricerca (DD 424 28/02/2018) e premere il pulsante Accesso e nel menu a sinistra, sotto la sezione Funzioni selezionare la voce Rendicontazione Spese per iniziare.

I passaggi previsti in questa fase sono i seguenti (i campi che nel portale sono contraddistinti da \* sono obbligatori):

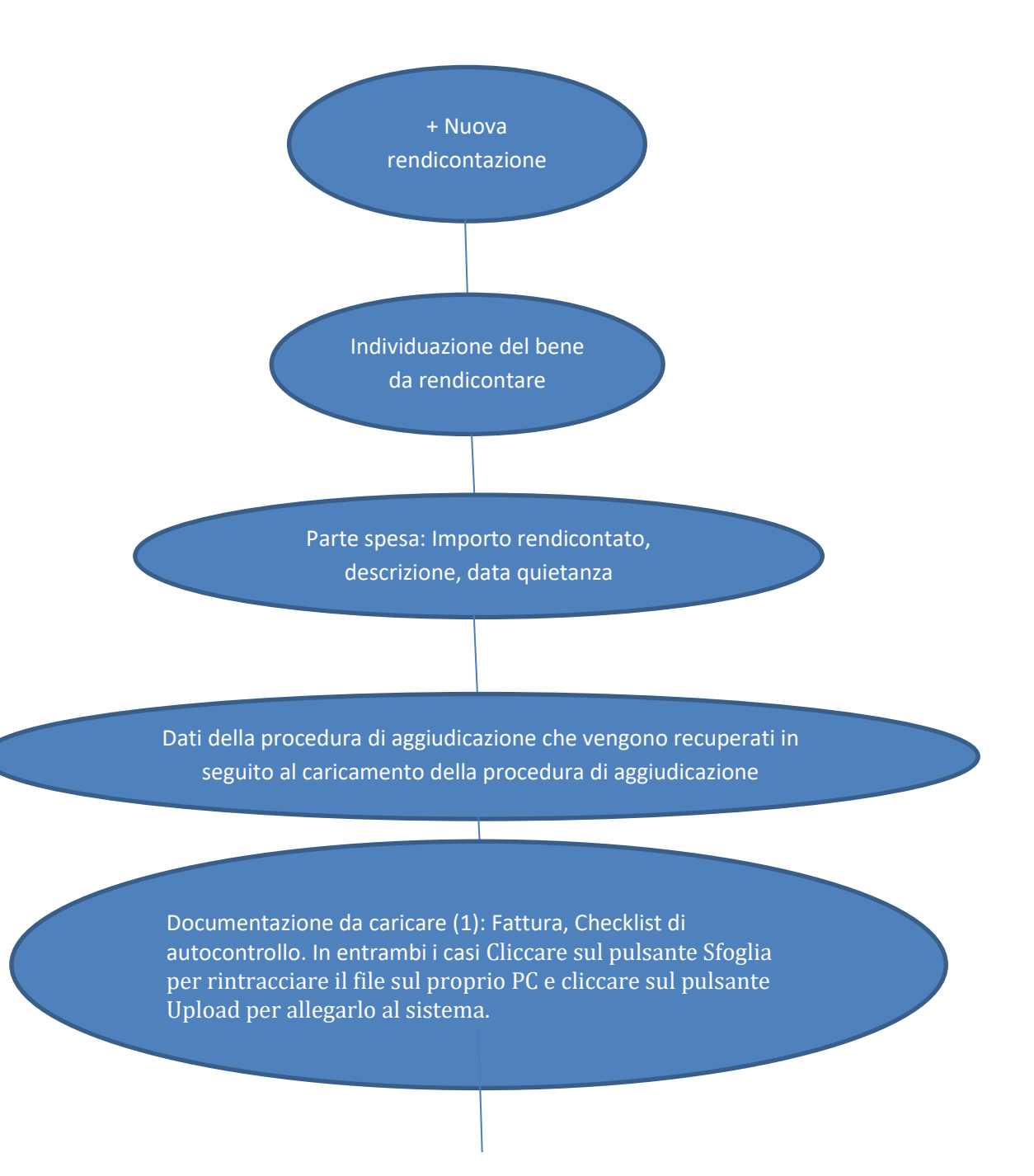

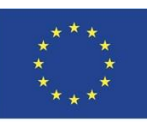

**UNIONE EUROPEA** Fondo Europeo di Sviluppo Regionale Fondo per lo Sviluppo e la Coesione

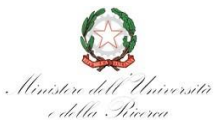

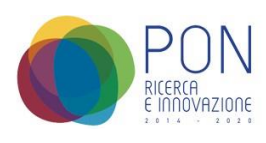

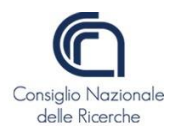

#### Documentazione da caricare:

Le tipologie di documento da inserire sono 10 ma in due casi si dovrà scegliere se inserire un documento con una tipologia piuttosto che un'altra, di seguito le varie tipologie:

1. Assegno Circolare oppure Bonifico

2. Attestazione di avvenuto pagamento

3. Attestazione di regolare esecuzione oppure Conformità nell'ordine

4. Dichiarazione di non fruizione di contributi pubblici per le attrezzature

- 5. Documentazione gara
- 6. Documento di trasporto
- 7. Mandato di pagamento
- 8. Ordine di acquisto

#### **7.4 Variazioni**

Il MUR per la gestione del progetto mette a disposizione un portale accessibile al link [http://www.ponricerca.gov.it/siri,](http://www.ponricerca.gov.it/siri) dal quale oltre alle operazioni di rendicontazione delle spese, inserimento procedura aggiudicazione ed invio relazione bimestrale è possibile procedere anche all'inserimento e alla trasmissione delle variazioni dei beni.

Una volta effettuato l'accesso, nel menu a sinistra, sotto la sezione Funzioni selezionare la voce Richiesta variazione beni per iniziare la compilazione della variazione.

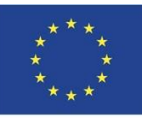

**UNIONE EUROPEA** Fondo Europeo di Sviluppo Regionale Fondo per lo Sviluppo e la Coesione

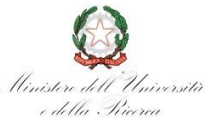

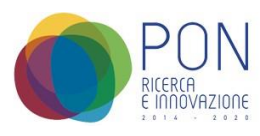

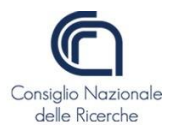

+Nuova variazione Beni

Dal menu a tendina Tipo variazione (campo obbligatorio contraddistinto dal simbolo \*) è possibile scegliere la tipologia di variazione, fra 3 possibilità.

> Il campo Motivazione della variazione (campo obbligatorio contraddistinto dal simbolo \*) consente di inserire un testo che descriva la motivazione della variazione.

Dopo aver inserito il Tipo variazione e la Motivazione della variazione, premere il pulsante Salva per attivare la funzione di **Modifica** 

Dopo aver premuto il pulsante modifica, se la variazione è di tipo a) o b), si apre la schermata con l'elenco dei beni associati

> Premere il pulsante modifica in corrispondenza del bene da modificare e si apre la schermata con le varie informazioni del bene.

Dopo aver inserito le modifiche, salvare premendo il tasto "salva". Il sistema torna nella schermata di partenza dove bisogna fare click su "trasmetti" per rendere effettiva la variazione.

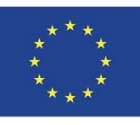

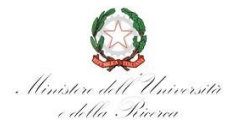

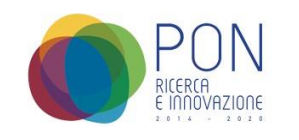

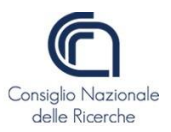

Fermo restando l'invarianza dell'importo complessivo del finanziamento concesso, le tipologie di variazioni possibili sono tre (ognuna contraddistinta da una lettera tra a, b, c):

a) Variazioni di spesa fino al limite del 5% a condizione che siano garantite la qualità e il raggiungimento degli obiettivi tecnico-scientifici dichiarati;

b) Variazioni di spesa fino al limite del 20% previo assenso dell'esperto tecnico scientifico e approvazione del MIUR;

c) Variazioni degli elementi dell'elenco benistrumentali essenzialmente derivanti (e motivate) dal progresso tecnologico, previo assenso dell'esperto tecnico-scientifico ed approvazione del MIUR. In questo caso la somma dei costi oggetto di richiesta della variazione non può eccedere il 20% del finanziamento concesso;

Gran parte delle variazioni sono state di tipo a (legate a piccoli ribassi ottenuti in fase di gara o esclusivamente di natura temporale per allineare il cronoprogramma generato dal sistema al mese di saldo della spesa effettivamente sostenuta) e di tipo b (legate a ribassi superiori al 5% ed entro il 20% oppure per casi di riduzione del numero di pagamenti), mentre i casi di variazioni di tipo c sono stati pochi.

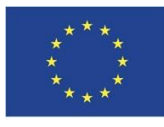

**UNIONE EUROPEA** Fondo Europeo di Sviluppo Regionale Fondo per lo Sviluppo e la Coesione

Università e della Picerca

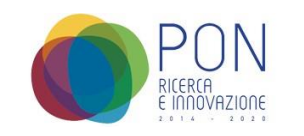

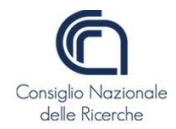

#### **8. Riepilogo grafico andamento progetto**

#### **Legenda:**

- Gare concluse gare per le quali è stata presentata la rendicontazione
- Gare in corso gare per le quali è stato pubblicato il bando di gara/sono in corso di valutazione le offerte
- Gare da avviare gare per le quali sono in corso di definizione gli elementi del capitolato

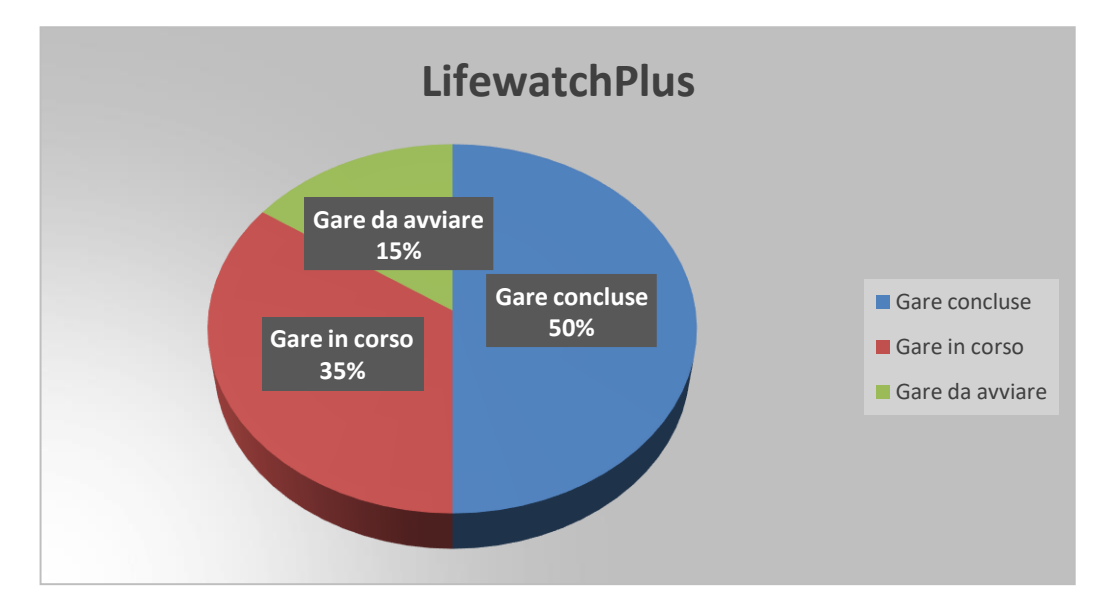

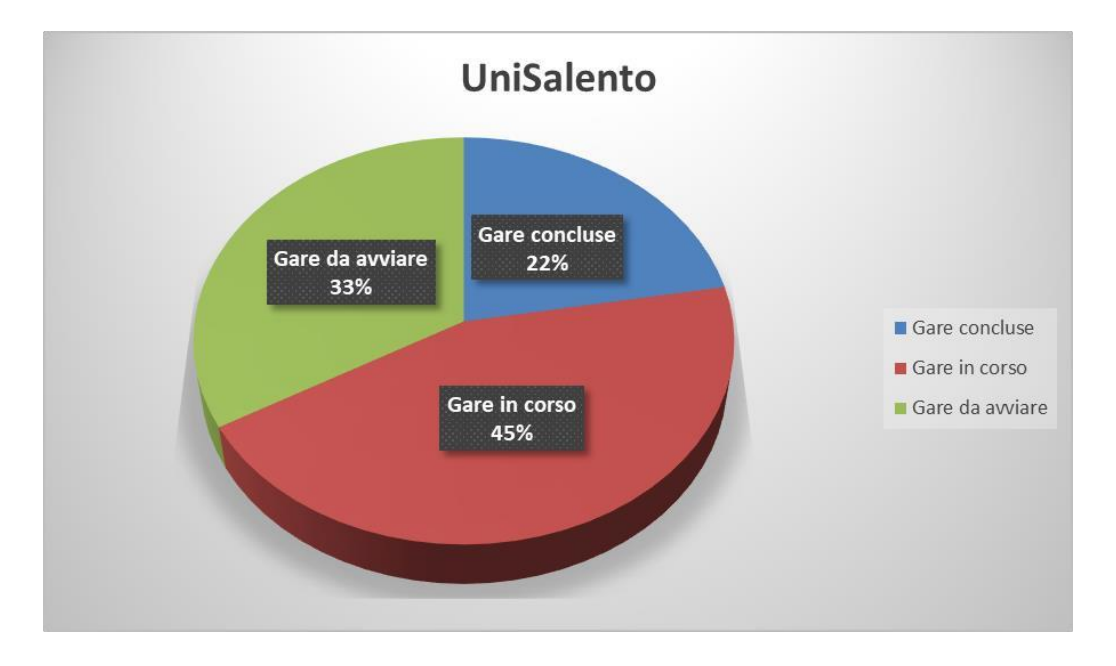

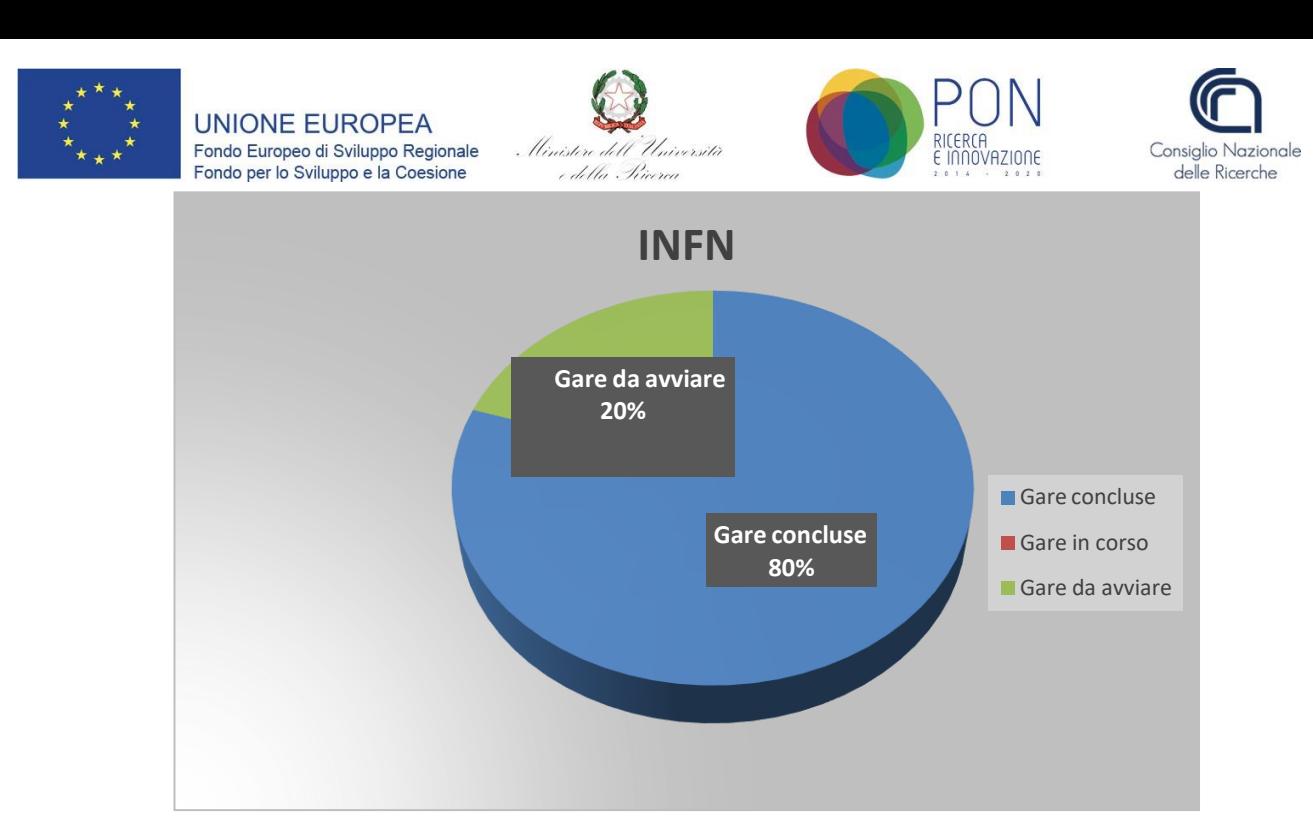

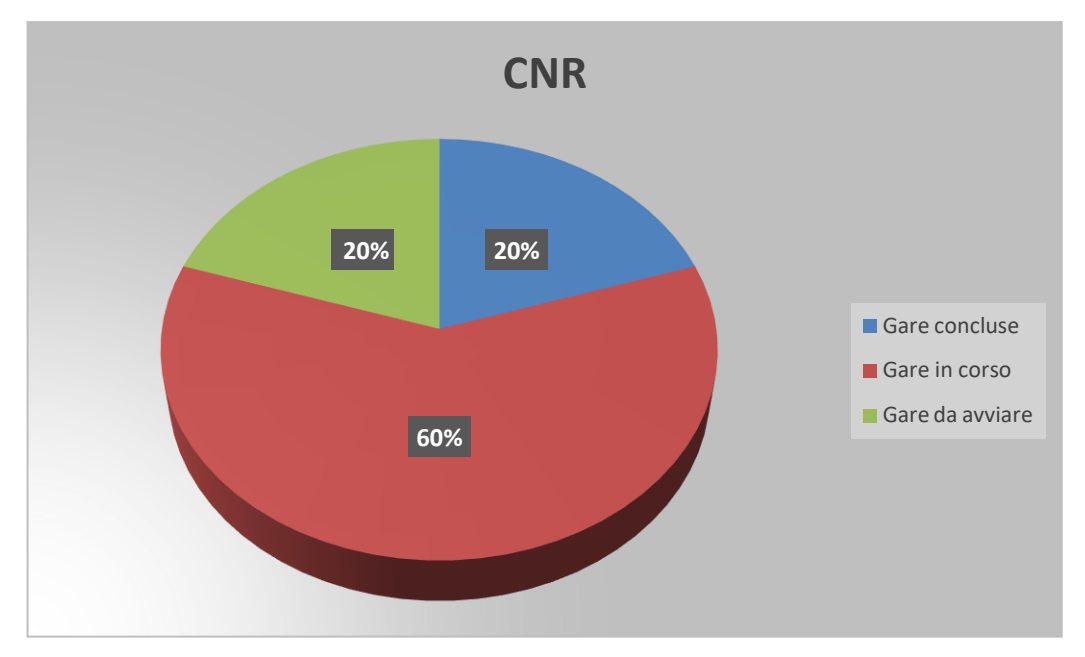

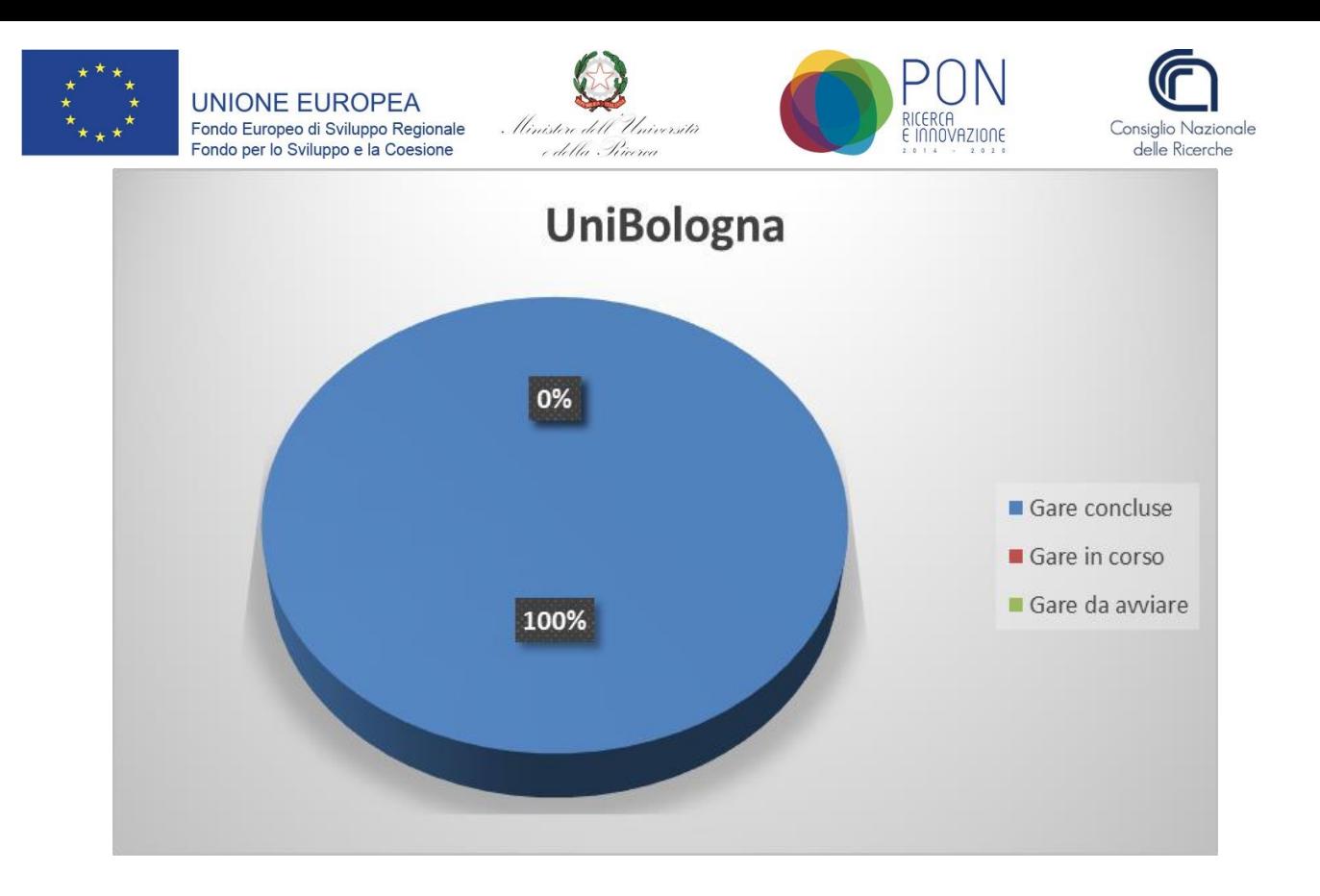

#### **9. Conclusioni**

A poco più di 8 mesi dal termine del contratto di progetto, molte delle gare relative agli acquisti previsti sono terminate; le operazioni più complesse, da un punto di vista gestionale e tecnico, sono avviate e sono attualmente in corso le attività necessarie alla migliore realizzazione dei prodotti programmati.

La complessa gestione del finanziamento finalizzato al potenziamento dell'infrastruttura LifeWatch ha permesso di far emergere migliorare numerose professionalità negli ambiti informatici, contabili e amministrativi. Una coesione di competenze che costituiscono una rete di supporto finalizzata alla soluzione di problemi e al raggiungimento dell'obiettivo. Competenze professionali in crescita che hanno permesso al progetto di mostrare attraverso i risultati, il potenziamento non soltanto nell'ambito della ricerca italiana ma Europea ed Internazionale.

Questo progetto rappresenta innovazione, anche da un punto di vista organizzativo-gestionale, in quanto la rete di risorse umane coinvolte collabora pur appartenendo a strutture organizzative complesse e diverse fra loro che godono di autonomia regolamentare, oltre a trovarsi geograficamente distanti. Una distanza non soltanto fisica ma che include peculiarità culturali capaci di influenzare le relazioni interpersonali.

Al CNR, ed in particolare al Dipartimento di Scienze del Sistema Terra e Tecnologie dell'Ambiente e agli Istituti di ricerca coinvolti, il gravoso compito di inclusione per la realizzazione positiva del progetto di ricerca.